### МИНИСТЕРСТВО НАУКИ И ВЫСШЕГО ОБРАЗОВАНИЯ РОССИЙСКОЙ ФЕДЕРАЦИИ федеральное государственное бюджетное образовательное учреждение высшего образования «Тольяттинский государственный университет»

Институт химии и энергетики (наименование института полностью)

Кафедра «Электроснабжение и электротехника» (наименование)

13.03.02 Электроэнергетика и электротехника (код и наименование направления подготовки/ специальности)

Электроснабжение

(направленность (профиль) / специализация)

## **ВЫПУСКНАЯ КВАЛИФИКАЦИОННАЯ РАБОТА (БАКАЛАВРСКАЯ РАБОТА)**

на тему Электроснабжение завода металлоконструкций

Обучающийся Г.А. Гарбар

(Инициалы Фамилия) (личная подпись)

Руководитель к.т.н., О.В. Самолина

(ученая степень (при наличии), ученое звание (при наличии), Инициалы Фамилия)

Тольятти 2022

### **Аннотация**

Темой ВКР является «Электроснабжение завода металлоконструкций». В работе рассчитаны электрические нагрузки:

Цехов металлообработки и производств металлоконструкций;

Складов металлоконструкций и хранения оборудования;

Сборосварочных цехов;

Вспомогательных и административных зданий;

Внутрицехового освещения (рабочего и аварийного).

Рассчитанные нагрузки позволили выбрать соответствующие силовые трансформаторы и компенсирующие устройства.

Далее были выбраны силовые трансформаторы, вычислены токи короткого замыкания (ТКЗ).

Расчеты ТКЗ, термической и электродинамической стойкости позволили выбрать электрооборудование КТП. Расчет токов для питания электроприемников позволил выбрать кабельные линии.

Заключительным этапом ВКР является расчет заземления и молниезащиты.

## **Содержание**

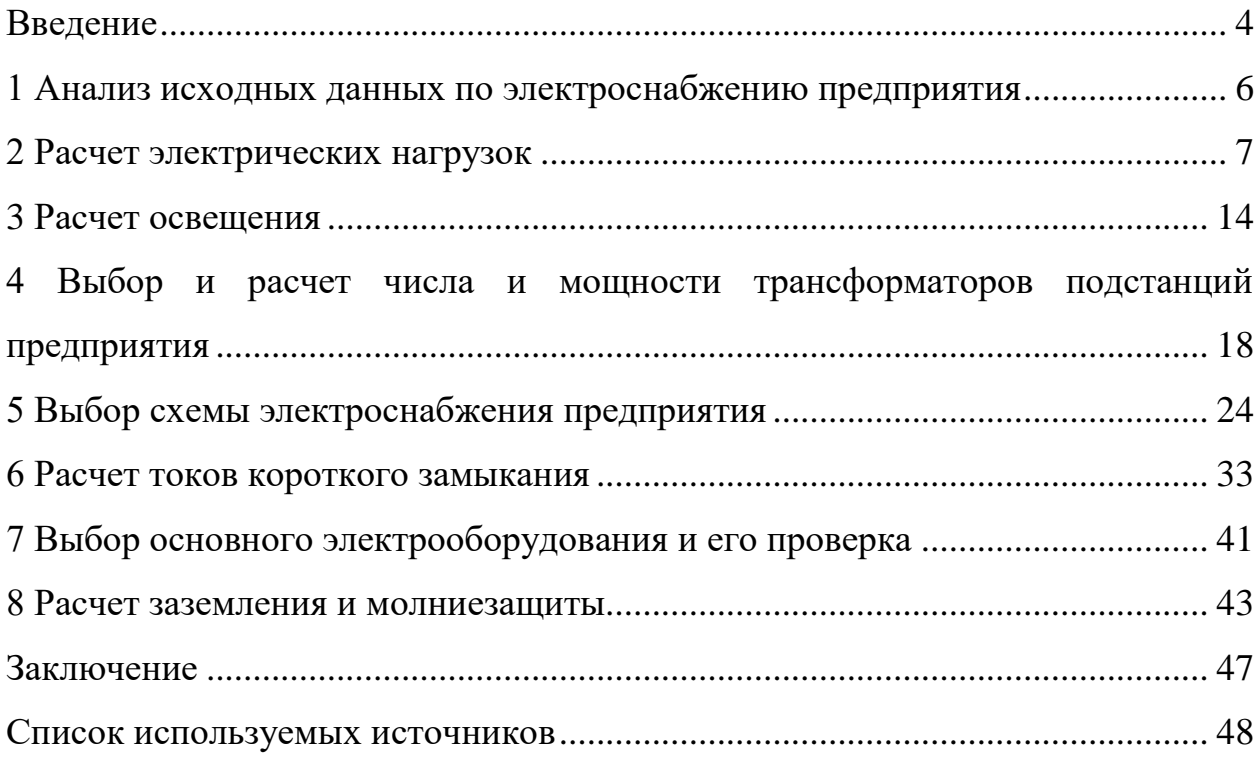

#### **Введение**

<span id="page-3-0"></span>Значительную долю потребления электроэнергии в большинстве развитых стран составляет металлургическая промышленность. Доля потребления металлургических предприятий составляет около 30% от общего потребления электрической энергии.

«Энергоемкость конечной продукции черной металлургии стран СНГ, – проката, – на сегодняшний день превышает аналогичный показатель продукции развитых стран почти в 1,5 раза. Если принять во внимание, что значительная часть этой продукции реализуется через экспорт, а доля энергозатрат в себестоимости проката превышает 40%, становится понятным, что проблема снижения энергоемкости продукции для отрасли более чем актуальна, чем для всей остальной экономики. С другой стороны, черная металлургия относится к основным энергозатратным отраслям и является крупнейшим источником выбросов вредных веществ, а уровень этих выбросов в отрасли превышает почти в два раза аналогичные показатели развитых стран. Ввиду прямой связи между использованием топлива и электроэнергии в промышленных установках и выбросами вредных веществ в окружающую среду, решение проблем энергосбережения и улучшения экологической обстановки на предприятиях должно осуществляться в рамках комплексного подхода. Это нашло свое отражение в различных правительственных программах России, Украины и других стран СНГ по развитию и реформированию горно-металлургического комплекса (ГМК) в XXI веке до 2010-2020 годов» [1].

Целью ВКР является проектирование надежной и энергоэффективной схемы электроснабжения завода по производству металлоконструкций.

Для достижения поставленной цели необходимо выполнить ряд задач. Задачами данной работы являются:

 Провести расчет электрических нагрузок цехов металлообработки и производств металлоконструкций, складов металлоконструкций и

хранения оборудования, сборосварочных цехов, вспомогательных и административных зданий;

- Выполнить расчет внутрицехового освещения (рабочего и аварийного);
- Выбрать соответствующие силовые трансформаторы для электроснабжения цехов металлургического предприятия;
- Рассчитать токи короткого замыкания (ТКЗ);
- Используя результаты расчетов ТКЗ, термической и электродинамической стойкости выбрать электрооборудование КТП;
- Выбрать кабельные линии;
- Рассчитать заземление и молниезащиту в соответствии с требованиями правил нормативных документов.

### <span id="page-5-0"></span>**1 Анализ исходных данных по электроснабжению предприятия**

Потребителями электрической энергии завода металлоконструкций являются:

Цех производства кислорода;

Хранилище химических реагентов;

- Компрессорная станция;

- Цех покраски и нанесения покрытия;
- Сборосварочные цеха;
- Цех заготовок;
- $-\Gamma$ аражное отделение;
- Кузнечнопрессовый цех;

Теплица;

Тепловой пункт;

Административное здание и заводоуправление.

Завод имеет длину 575 м и ширину 430 м.

На предприятии производятся металлоконструкции для различных областей промышленности: фермы, арки, мачты, эстакады, арматура для возведения зданий, ограждения, трубы, балки.

### Выводы по разделу

Для производства данного типа металлоконструкций необходимо такое технологическое оборудование как металлообрабатывающие станки, сварочные установки и агрегаты, печи, транспортировочное оборудование. Также на территории промышленного предприятия используются установки и агрегаты для эксплуатации инженерных сетей и коммуникаций (насосы, вентиляционные установки).

#### <span id="page-6-0"></span>2 Расчет электрических нагрузок

Рассчитаем электрические нагрузки завода металлоконструкций методом расчетных коэффициентов.

««Все ЭП группируются по характерным категориям с одинаковыми КИ и tgj. В каждой строке указываются ЭП одинаковой мощности» [17].

«При наличии в справочных материалах интервальных значений  $k_{\text{M}}$ следует для расчета принимать наибольшее значение. Значения  $k<sub>u</sub>$  должны быть определены из условия, что вероятность превышения фактической средней мощности над расчетной для характерной категории ЭП должна быть не более  $0,05$ » [6], [17].

«Для группы, состоящей из ЭП различных категорий (т. е. с разными  $k_n$ ), средневзвешенный коэффициент использования определяется по формуле:

$$
K_{\rm H} = \frac{\sum K_{\rm H} \cdot P_{\rm H}}{\sum P_{\rm H}} \tag{1}
$$

где  $n$  – число характерных категорий ЭП, входящих в данную группу»  $[17]$ .

Эффективное число электроприемников:

$$
n_{\partial} = \frac{\left(\sum P_{\rm H}\right)^2}{\sum n p_{\rm H}^2} \tag{2}
$$

Найденное эффективное число электроприемников округлим до ближайшего меньшего целого числа [25].

Далее определяем коэффициент расчетной нагрузки (таблица 1).

«В зависимости от средневзвешенного коэффициента использования и эффективного числа электроприемников определяется коэффициент расчетной нагрузки  $K_p$ » [17]. Коэффициент расчетной мощности позволяет найти активную расчетную мощность.

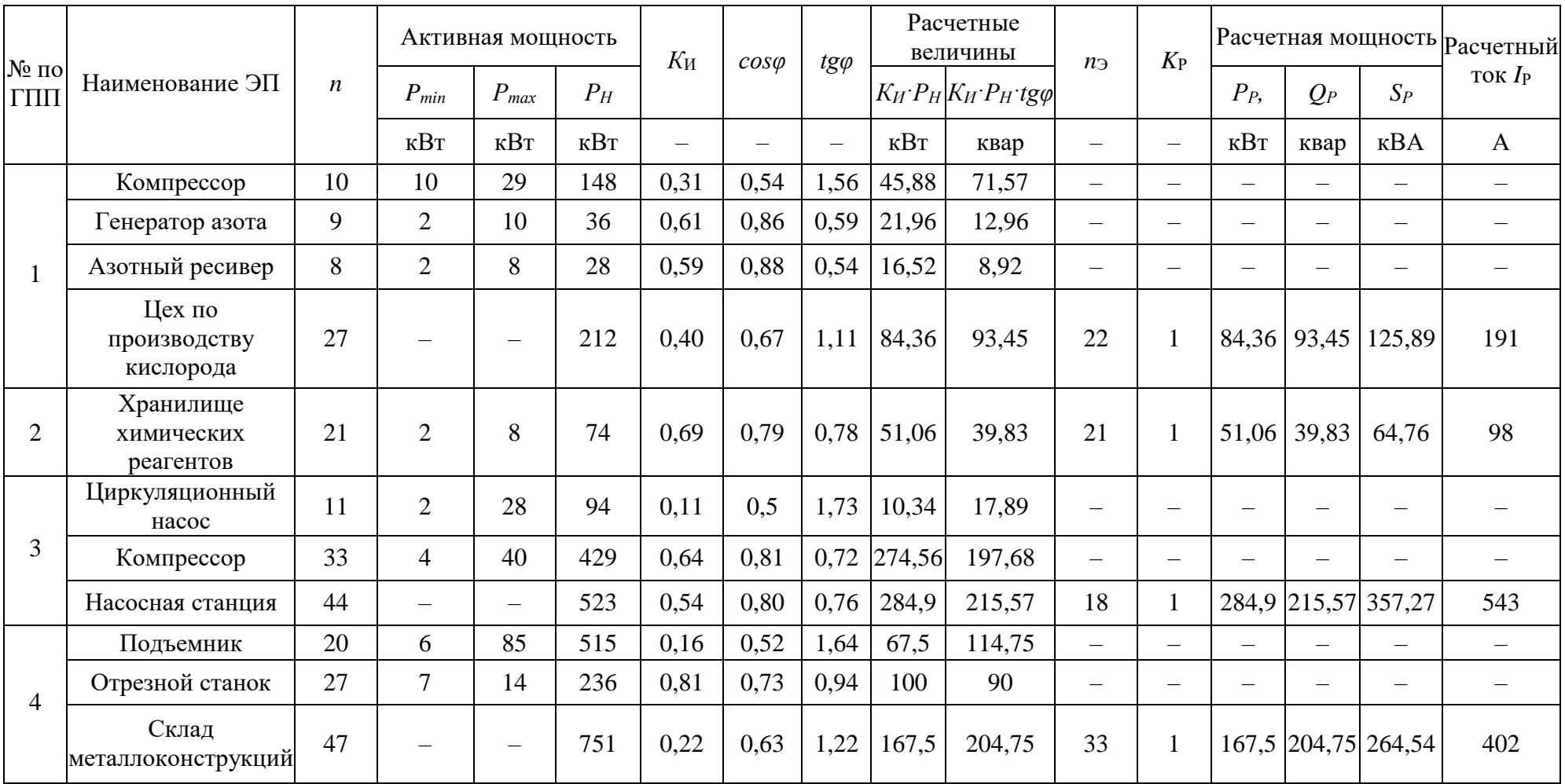

# Таблица 1 – Расчет нагрузок цехов завода металлоконструкций

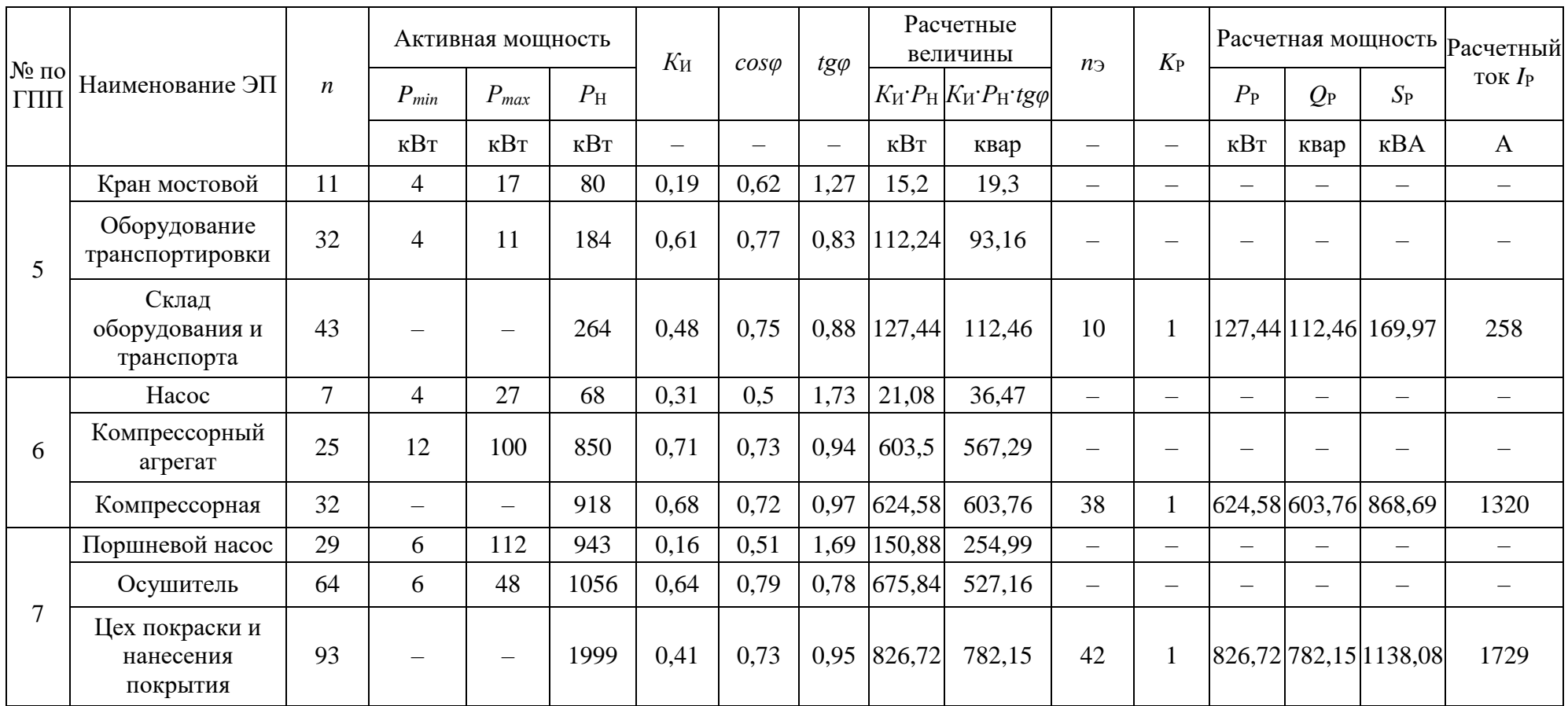

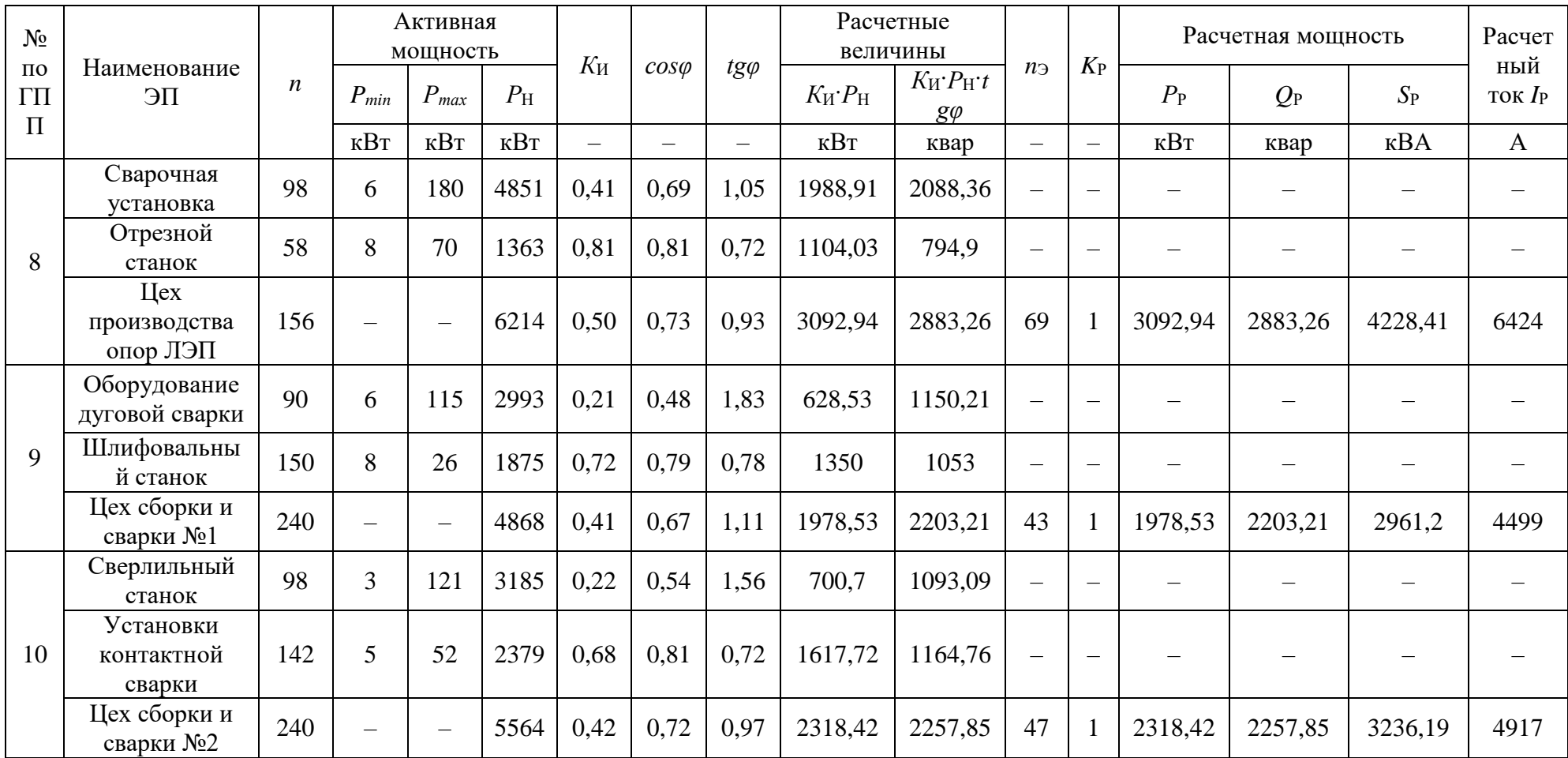

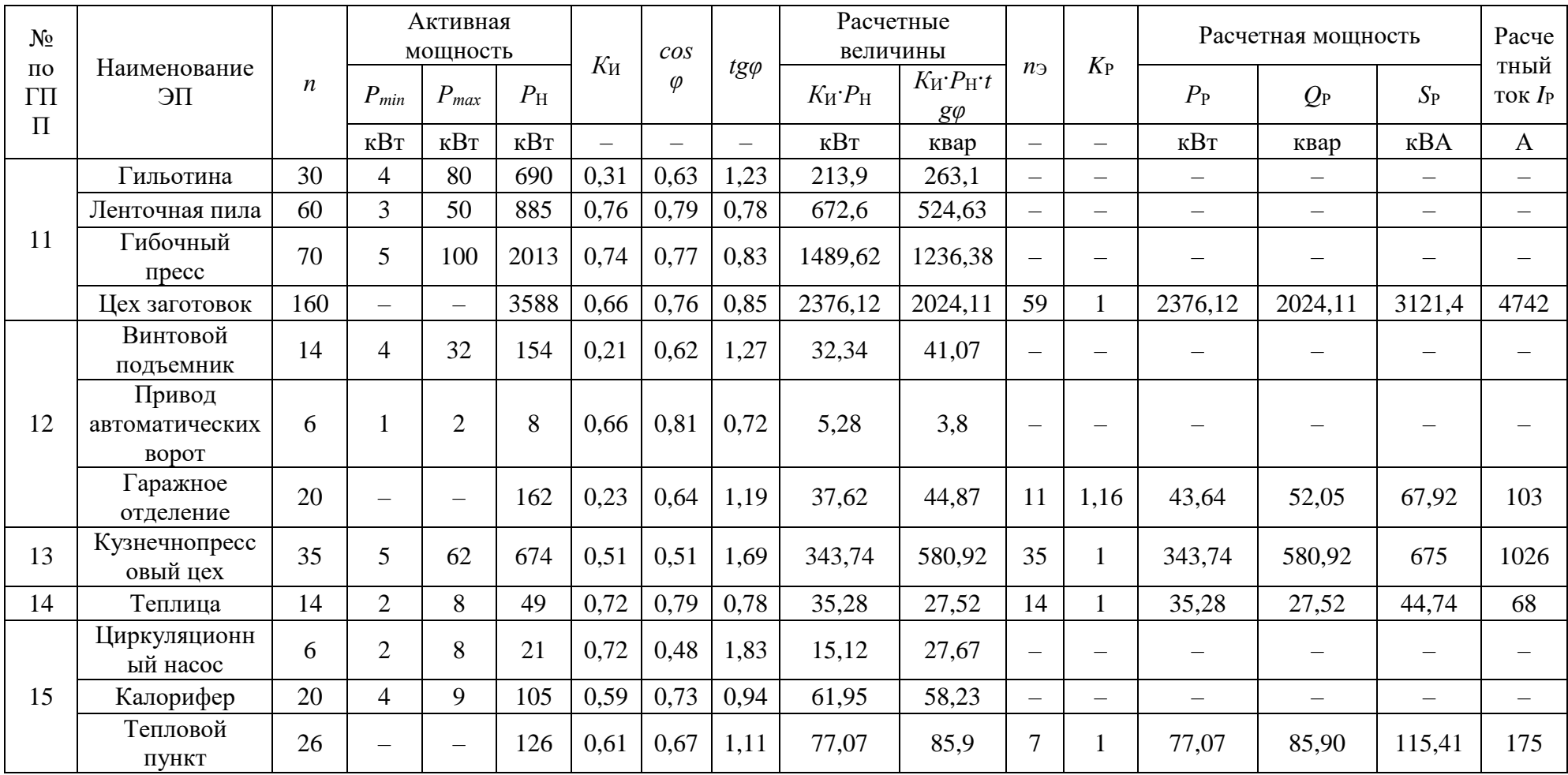

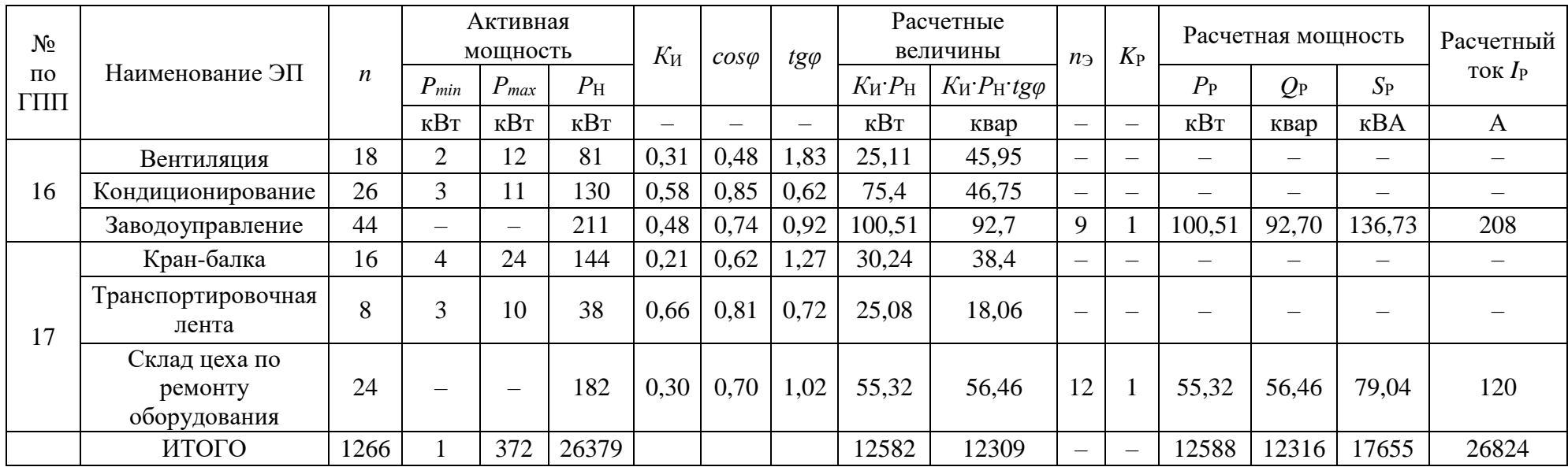

«Расчетная активная мощность:

$$
P_{\rm P} = K_{\rm P} \sum K_{\rm H} P_{\rm H},\tag{3}
$$

где *К*<sup>Р</sup> – коэффициент расчетной мощности;

*К*<sup>И</sup> – коэффициент использования;

*P*<sup>Н</sup> – номинальная мощность, кВт» [17].

«По полученному для каждой группы электроприемников значению  $P_p$ определяется реактивная нагрузка:

$$
Q_{\rm P} = P_{\rm P} \cdot t g \varphi, \tag{4}
$$

где *tgφ* – коэффициент реактивной мощности группы электроприемников» [17].

Для питающих сетей до 1000 В при *n*<sub>Э</sub>≤10, значение расчетной реактивной мощности увеличивается на 10% (п.3.2.8.1) [17].

Полная нагрузка:

$$
S_{\rm P} = \sqrt{P_{\rm P}^2 + Q_{\rm P}^2} \tag{5}
$$

Расчетный ток:

$$
I_{\rm P} = \frac{S_{\rm P}}{\sqrt{3}U_{\rm H}}\tag{6}
$$

Выводы по разделу

Суммарная расчетная полная мощность равна 17655 кВА. Коэффициент мощности составляет 0,71.

#### <span id="page-13-0"></span>**3 Расчет освещения**

При проведении расчета освещения завода необходимо учитывать нагрузку исскуственного внутрицехового освещения металлургического завода, а также наружное освещение территории завода.

Электрическую нагрузку искусственного освещения завода металлоконструкций по методу удельной мощности освещения:

$$
P_0 = F \cdot S \cdot K_{\text{CO}} \cdot 10^{-3},\tag{7}
$$

где  $F-$ площадь освещения, м<sup>2</sup>;

 $S$  – удельная плотность нагрузки на освещение, Вт/м<sup>2</sup>;

 $K_{\text{CO}}$  – коэффициент спроса освещения.

Минимальная освещенность цехов завода металлоконструкций составляет 200 лк [6]. Данной освешенности соответствует значение удельной мощности 10  $Br/m^2$  [18]. Значения удельной мощности цехов завода металлоконструкций занесем в таблицу 2.

Коэффициент мощности внутрицеховых светодиодных светильников составляет 0,92 [9]. Внешний вид и кривая силы света (КСС) данных светильников представлены на рисунке 1 и 2 соответственно [4].

| Поз.<br>по<br>плану | Потребитель                          | $\boldsymbol{F}$ | $\overline{S}$ | $K_{\rm CO}$ | $cos\varphi$             | $t g \varphi$ | $P_0$        | $Q_0$ | S <sub>0</sub> | $P_{\rm p}$                                     | $Q_{\rm p}$ | $S_{p}$                  | $\boldsymbol{P}$ | $\mathcal{Q}$ | S                                    |
|---------------------|--------------------------------------|------------------|----------------|--------------|--------------------------|---------------|--------------|-------|----------------|-------------------------------------------------|-------------|--------------------------|------------------|---------------|--------------------------------------|
|                     |                                      | $\mathbf{M}^2$   | $Br/m^2$       | $\equiv$     | $\overline{\phantom{0}}$ |               | $\kappa B$ T | квар  | $\kappa BA$    | $\kappa$ B $\scriptstyle\rm T$                  | квар        | $\kappa BA$              | $\kappa B$ T     | квар          | $\kappa BA$                          |
| 1                   | Цех по<br>производству<br>кислорода  | 1225             | 12             | 0,8          | 0,92                     | 0,43          | 11,76        | 5,06  | 12,8           | 84,36                                           | 93,45       | 125,89                   | 96,12            | 98,51         | 138,69                               |
| $\overline{2}$      | Хранилище<br>химических<br>реагентов | 820              | 9              | 0,57         | 0,92                     | 0,43          | 4,21         | 1,81  | 4,58           | 51,06                                           | 39,83       | 64,76                    | 55,27            | 41,64         | 69,34                                |
| 3                   | Насосная станция                     | 778              | 12             | 0,83         | 0,92                     | 0,43          | 7,75         | 3,33  | 8,44           | 284,9                                           | 215,57      | 357,27                   | 292,65           | 218,9         | 365,71                               |
| 4                   | Склад<br>металлоконструкций          | 7120             | 9              | 0,58         | 0,92                     | 0,43          | 37,17        | 15,98 | 40,46          | 167,5                                           | 204,75      | 264,54                   | 204,67           | 220,73        | 305                                  |
| 5                   | Склад оборудования<br>и транспорта   | 1289             | 9              | 0,57         | 0,92                     | 0,43          | 6,61         | 2,84  | 7,19           | 127,44                                          | 112,46      | 169,97                   | 134,05           | 115,3         | 177,16                               |
| 6                   | Компрессорная                        | 1065             | 12             | 0,82         | 0,92                     | 0,43          | 10,48        | 4,51  | 11,41          | 624,58                                          |             | 603,76   868,69   635,06 |                  | 608,27        | 880,1                                |
| $\overline{7}$      | Цех покраски и<br>нанесения покрытия | 6393             | 14             | 0,92         | 0,92                     | 0,43          | 82,34        | 35,41 | 89,63          | 826,72                                          |             |                          |                  |               | 782,15 1138,08 909,06 817,56 1227,71 |
| 8                   | Цех производства<br>ПЄГ допо         | 10751            | 14             | 0,93         | 0,92                     | 0,43          | 139,98       | 60,19 | 152,37         | 3092,94 2883,26 4228,41 3232,92 2943,45 4380,78 |             |                          |                  |               |                                      |

Таблица 2 – Расчет нагрузки внутреннего искусственного освещения цехов завода

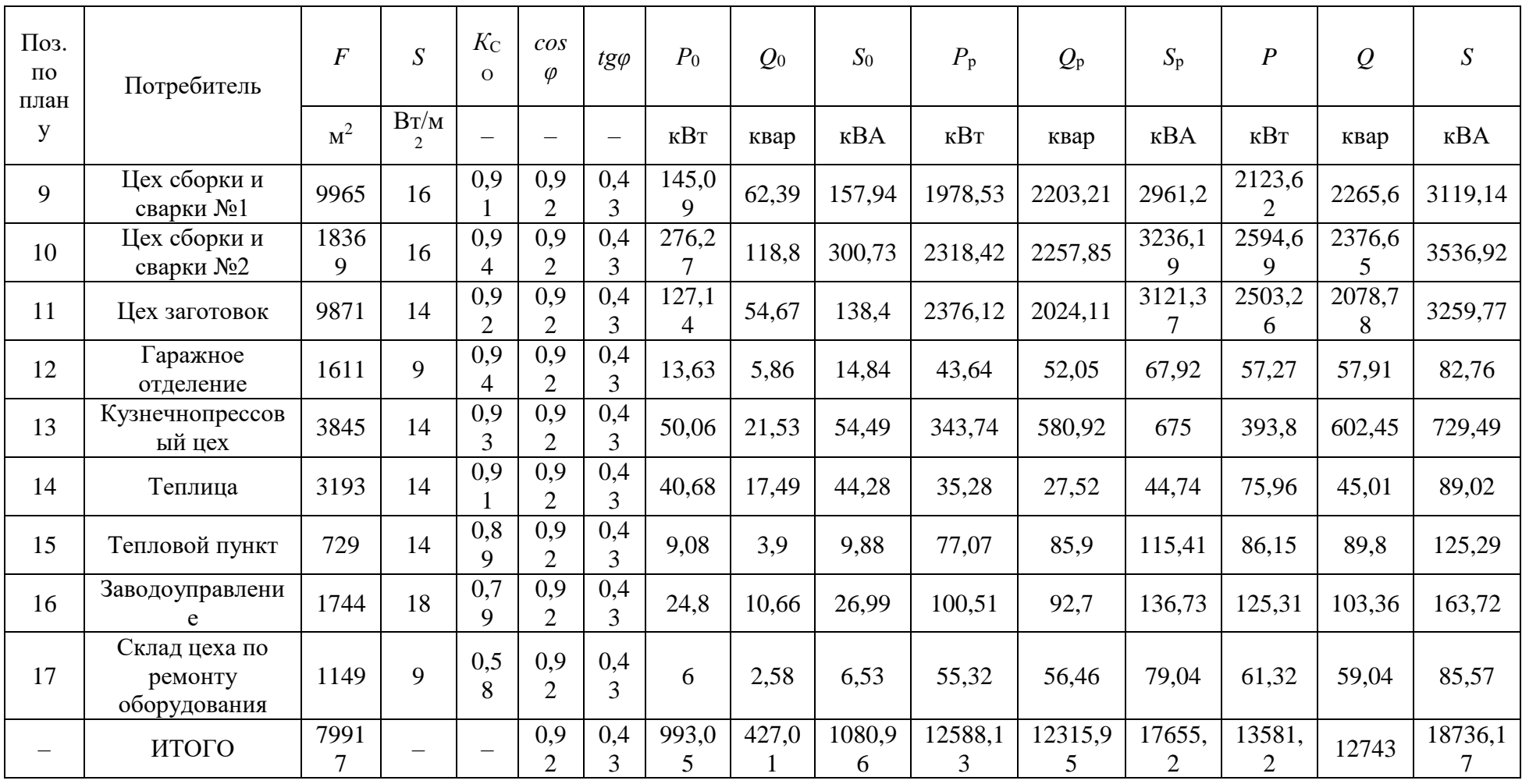

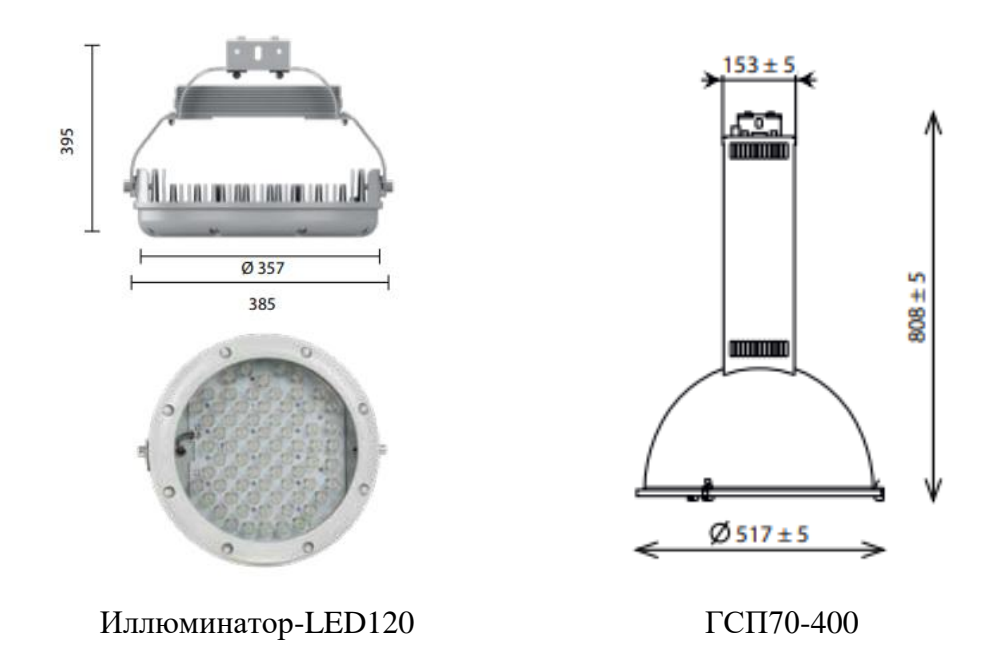

Рисунок 1 – Конструкция внутрицеховых светильников

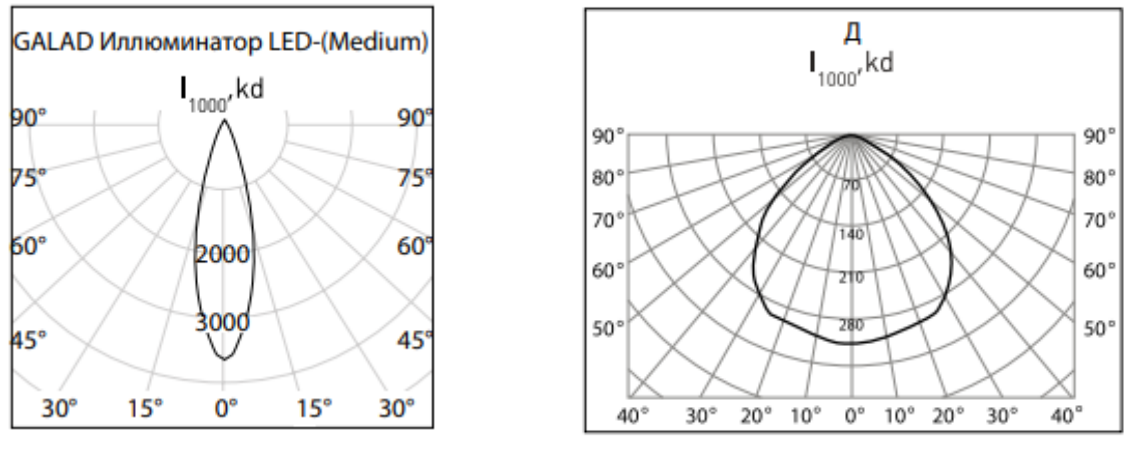

Иллюминатор-LED120 ГСП70-400

Рисунок 2 – КСС светильников

Выводы по разделу

Завод металлоконструкций имеет нагрузку освещения 1081 кВА. С учетом нагрузки оборудования полная мощность составляет 18736,2 кВА.

### <span id="page-17-0"></span>**4 Выбор и расчет числа и мощности трансформаторов подстанций предприятия**

Электроснабжение осуществляется от внешних сетей напряжением 110 кВ.

«Напряжение сети 380/220В при глухо-заземленной нейтрали трансформатора. Тип системы заземления TN-C-S» [7].

Расчет мощности трансформаторов завода металлоконструкций будем проводить по методу удельной плотности нагрузок.

Удельная мощность:

$$
\sigma = \frac{s}{F_{\text{II}}} \tag{8}
$$
\n
$$
= \frac{s}{F_{\text{II}}} = \frac{18736}{575.430} = 0.076 \text{ kBA/m}^2
$$

где *S* – полная расчетная мощность цехов, кВА;

 $F_{\Pi}$  – площадь предприятия, м<sup>2</sup>.

 $\sigma$ 

Рекомендуемая мощность трансформаторов 1000 кВА [14].

Коэффициент загрузки принимаем равным 0,7.

Для компенсации реактивной мощности установим конденсаторные батареи.

«Количество КТП определим по следующей формуле:

$$
N = \frac{s}{k_3 s_{\text{HT}}} \tag{9}
$$

где Sнт – номинальная мощность трансформаторов, кВА;

 $k_3$  – коэффициент загрузки трансформаторов» [21].

Для электроснабжения цехов завода металлоконструкций установим 9 КТП с двумя трансформаторами ТМГ 1000 10/0,4.

Рассчитаем мощность батарей конденсаторов [24].

«Наибольшая реактивная мощность Q1, которая может быть передана в сеть напряжением до 1 кВ из сети 6-10 кВ без увеличения числа трансформаторов» [12]:

$$
Q = \sqrt{(1,1 \cdot N \cdot k_3 \cdot S_{\text{HT}})^2 - (P_{\text{p}} + P_0)^2}
$$
(10)  

$$
Q = \sqrt{(1,1 \cdot 18 \cdot 0,7 \cdot 1000)^2 - (12588 + 993,05)^2} = 2766 \text{ kBap}
$$

Мощность конденсаторной батареи:

$$
Q_{\text{HBKZ}} = \sum Q_{\text{pH}} - Q \tag{11}
$$
\n
$$
Q_{\text{HBKZ}} = 12743 - 2766 = 9977 \text{ kBap}
$$
\n
$$
Q_{\text{HBK}} = \frac{Q_{\text{HBKZ}}}{N} \tag{12}
$$
\n
$$
Q_{\text{HBK}} = \frac{9977}{18} = 554 \text{ kBap.}
$$

Примем к установке на подстанциях завода металлоконструкций по одной УКМ-0,4-550-50 [11]. Суммарная мощность составляет 9900 квар.

Для снижения величины потерь электроэнергии, определим центры электрических нагрузок (ЦЭН) завода металлоконструкций [23].

«ЦЭН завода металлоконструкций:

$$
x_{\rm u} = \frac{\sum s_i x_i}{s_i}, y_{\rm u} = \frac{\sum s_i y_i}{s_i}
$$
 (13)

где *S* – нагрузка i-го потребителя, кВА;

 $x_i$ ,  $y_i$  – координаты ЦЭН *i*-го потребителя» [21].

«Радиус окружностей картограммы электрических нагрузок:

$$
r_i = \sqrt{S/\pi \cdot m},\tag{14}
$$

где *S* – расчетная нагрузка *i*-го потребителя, кВА;

*m* – масштаб для определения площади окружности (примем равным  $(0,7)$ » [21].

Коэффициенты загрузки трансформаторов вычисляется с учетом компенсации. Результаты расчетов представлены в таблице 3.

Синхронные и асинхронные двигатели подключены к шинам ГПП (рисунок 3).

Схема питания КТП определяется исходя из конфигурации их расположения по заводу металлоконструкций [12].

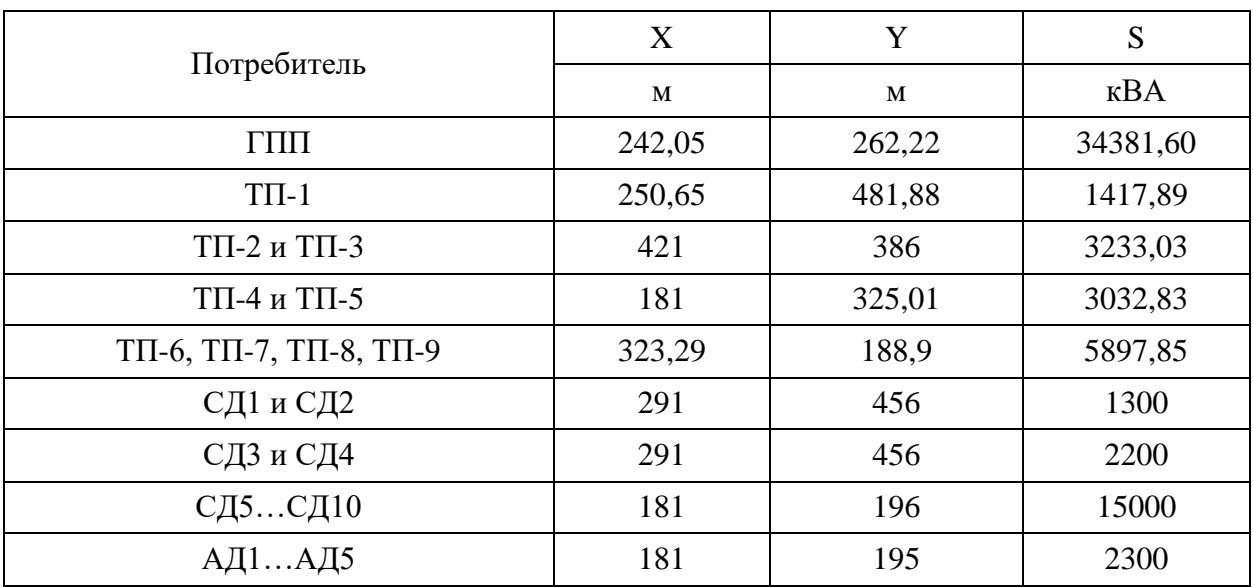

Таблица 3 – Расчет ЦЭН для ГПП завода

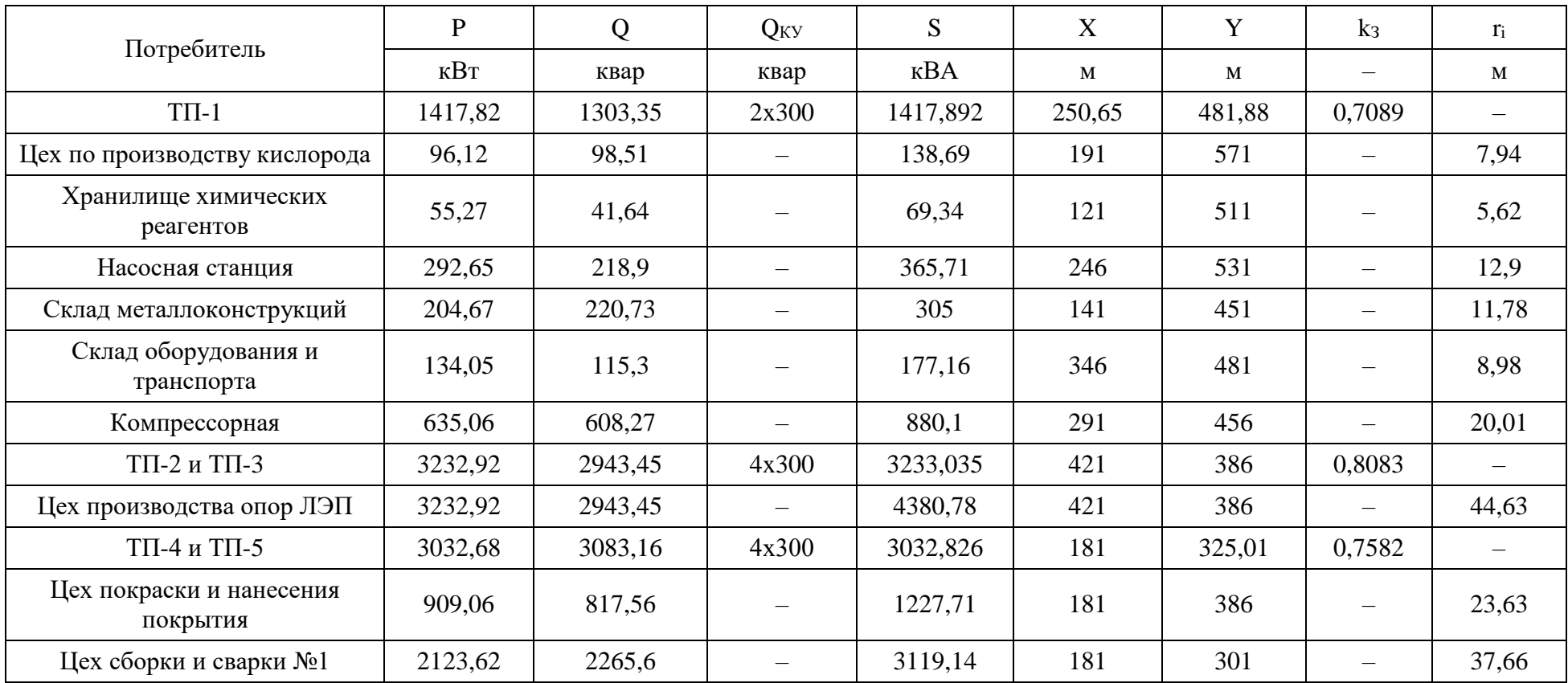

# Таблица 4 – Расчет ЦЭН завода металлоконструкций

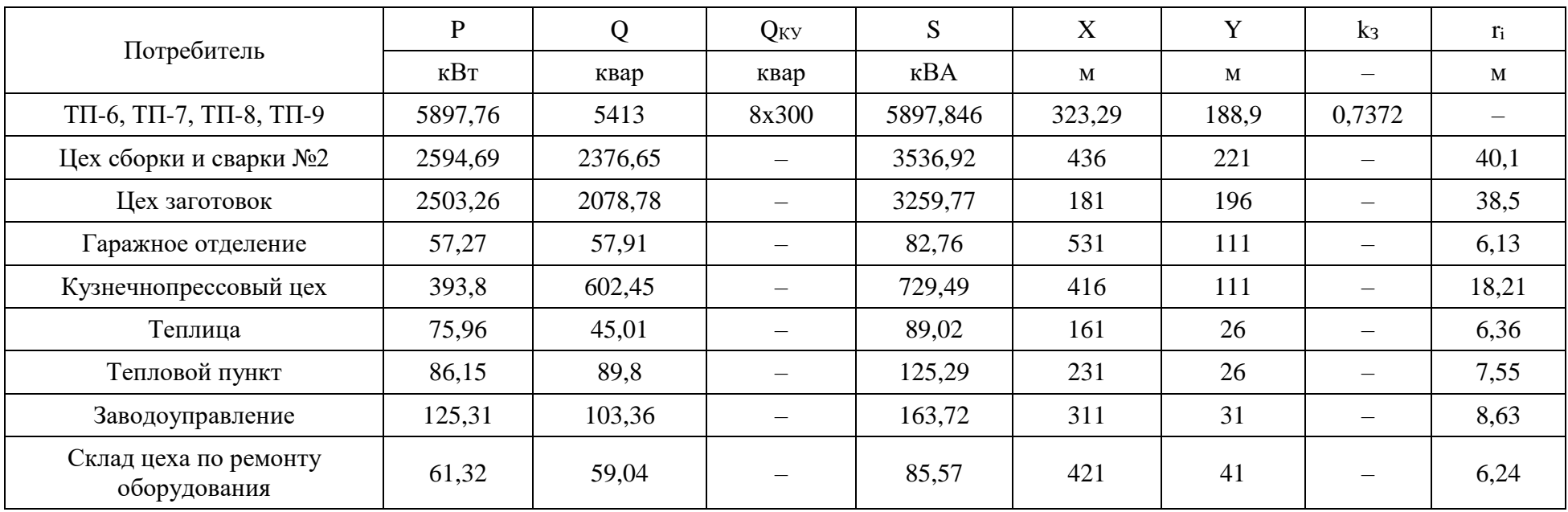

«Выбор схем (магистральные или радиальные) и конструктивного выполнения (воздушные или кабельные) линий 110 кВ и выше определяется технико-экономическими сопоставлениями с учетом особенностей данного предприятия, электрической нагрузки, взаимного расположения районных подстанций в ГПП, ожидаемой перспективы развития существующей схемы электроснабжения, степени загрязненности атмосферы, возможности прокладки линий к ГПП» [13].

Сравним 2 варианта схем питания:

 $-$  с глухим присоединением ТП к шинам ГПП;

‒ магистральную схему.

Выводы по разделу

Электроснабжение цехов завода металлоконструкций осуществляется от 9 двухтрансформаторных КТП. В каждой КТП установлены масляные трансформаторы ТМГ1000 10/0,4.

Компенсация реактивной мощности осуществляется с использованием УКМ-0,4-550-50.

Затем рассчитаны ЦЭН цехов завода металлоконструкций. Места расположения КТП определены с учетом компенсации реактивной мощности. С использованием расчетных данных ЦЭН КТП, был определен ЦЭН ГПП, расположенной на территории завода металлоконструкций.

Сравнение радиальной и магистральной схем питания будет проведено в последующем разделе ВКР, путем определения затрат на строительство сетей, а также их эксплуатацию.

#### <span id="page-23-0"></span>**5 Выбор схемы электроснабжения предприятия**

Кабели на территории завода металлоконструкций прокладываются исходя из мест установки КТП.

«Расчет токов, возникающих в нормальном и аварийном режимах:

$$
I = \frac{s}{\sqrt{3}v \cdot n} \tag{15}
$$

где *n* – количество кабельных линий, участвующих в электроснабжении потребителя» [14]. Принимаем по кабели марки АПвБбШп.

Рассчитаем сечение кабельных линий:

$$
F = \frac{I}{j} \tag{16}
$$

«где  $I$  – расчетный ток в час максимума энергосистемы,  $A$ ;

*j*эк – нормированное значение экономической плотности тока, А/мм², для заданных условий работы, выбираемое по табл. 1.3.36» [14].

Для выбранной марки кабеля *j* = 1,6 А/мм2, поскольку принимаем, что число часов использования максимума нагрузки более 5000 часов.

«Длительно допустимый ток:

$$
I_{\text{A}on} = I_{\text{A}on.cnpab} \cdot k_{\text{n}} \cdot k_t \cdot k_{\text{m}}
$$
 (17)

где *I*доп.справ – допустимый длительный ток для кабелей с алюминиевыми жилами с пластмассовой изоляцией, прокладываемых в земле, принимаемый по таблице 1.3.7;

 $k_{\rm n}$  – коэффициент прокладки, определяемый по числу кабелей, проложенных в траншее, согласно таблицы 1.3.26. Для двух кабелей принимаем  $k<sub>π</sub> = 0.9$ .

 $k_t$  – коэффициент поправки на температуру среды, согласно таблицы 1.3.3 ПУЭ. Принимаем равным  $k_t = 1,06$ ;

*k*<sup>ж</sup> – коэффициент поправки на количество жил. Для четырехжильного кабеля принимаем  $k_{\kappa} = 0.92$ » [14].

При послеаварийном режиме отключен один из кабелей. Поэтому коэффициент прокладки меняет свое значение *k*<sup>п</sup> = 1.

Результаты расчетов допустимых токов радиальной и магистральной схем приведены в таблицах 5 и 6 соответственно.

Проведем расчет потерь напряжений. «Для сетей 10 кВ допустимые потери напряжений составляют не более 5%» [22].

«Потери напряжения в кабельных линиях определим по следующему выражению:

$$
\Delta U = \frac{(P \cdot r_0 + Q \cdot x_0)}{U_{\text{HOM}}} l \tag{18}
$$

где  $r_0$ ,  $x_0$  – активное и индуктивное сопротивление кабеля, Ом/км;

*l* – длина кабеля, км;

*P*, *Q* – активная и реактивная мощность проходящая через кабель» [16].

Результаты расчетов потерь радиальной и магистральной схем приведены в таблицах 7 и 8 соответственно, а экономические расчеты схем – в таблицах 9 и 10.

| KTH            |                  | $\boldsymbol{P}$ | $\mathcal{Q}$ | $\boldsymbol{S}$ | $I_{\text{pa6}}$ | I <sub>IIAB</sub> | $F_{\text{pacy}}$ | $\boldsymbol{F}$ | $I_{\text{QOII.CIPAB}}$ | $I_{\text{AOD}}$ раб | $I_{\text{A}OII}$ . пав |
|----------------|------------------|------------------|---------------|------------------|------------------|-------------------|-------------------|------------------|-------------------------|----------------------|-------------------------|
|                | $\boldsymbol{n}$ | кВт              | квар          | $\kappa$ BA      | $\mathbf{A}$     | $\mathbf{A}$      | MM <sup>2</sup>   | MM <sup>2</sup>  | $\mathbf{A}$            | $\mathbf{A}$         | $\mathbf{A}$            |
|                | $\mathfrak{2}$   | 1417,82          | 14,26         | 1417,89          | 40,93            | 81,86             | 25,58             | 35               | 145                     | 127,26               | 141,40                  |
| $\overline{2}$ | $\mathbf{2}$     | 1616,46          | 1478,13       | 2190,39          | 63,23            | 126,46            | 39,52             | 50               | 157                     | 137,80               | 153,11                  |
| 3              | $\mathbf{2}$     | 1616,46          | 1478,13       | 2190,39          | 63,23            | 126,46            | 39,52             | 50               | 157                     | 137,80               | 153,11                  |
| $\overline{4}$ | $\overline{2}$   | 1516,34          | 14,86         | 1516,41          | 43,78            | 87,55             | 27,36             | 35               | 145                     | 127,26               | 141,40                  |
| 5              | $\overline{2}$   | 1516,34          | 14,86         | 1516,41          | 43,78            | 87,55             | 27,36             | 35               | 145                     | 127,26               | 141,40                  |
| 6              | $\mathbf{2}$     | 1474,44          | 7,96          | 1474,46          | 42,56            | 85,13             | 26,60             | 35               | 145                     | 127,26               | 141,40                  |
| $\overline{7}$ | $\overline{2}$   | 1474,44          | 7,96          | 1474,46          | 42,56            | 85,13             | 26,60             | 35               | 145                     | 127,26               | 141,40                  |
| 8              | $\overline{2}$   | 1474,44          | 7,96          | 1474,46          | 42,56            | 85,13             | 26,60             | 35               | 145                     | 127,26               | 141,40                  |
| 9              | $\mathbf{2}$     | 1474,44          | 7,96          | 1474,46          | 42,56            | 85,13             | 26,60             | 35               | 145                     | 127,26               | 141,40                  |

Таблица 5 – Расчет допустимых токов радиальной схемы

| KTH     |                  | $\boldsymbol{P}$ | $\mathcal{Q}$ | $\boldsymbol{S}$ | $I_{\text{pa6}}$ | $I_{\text{ll}}$ | $F_{\text{pacy}}$ | $\boldsymbol{F}$ | $I_{\text{A}}$ оп. справ | $I_{\text{AOD}}$ . раб | $I_{\text{A}$ оп. пав |
|---------|------------------|------------------|---------------|------------------|------------------|-----------------|-------------------|------------------|--------------------------|------------------------|-----------------------|
|         | $\boldsymbol{n}$ | $\kappa$ BT      | квар          | $\kappa$ BA      | $\mathbf{A}$     | $\mathbf{A}$    | $MM^2$            | MM <sup>2</sup>  | $\mathbf{A}$             | $\mathbf{A}$           | $\mathbf{A}$          |
| $0 - 1$ | $\mathfrak{2}$   | 5600,05          | 2481,90       | 6125,39          | 176,82           | 353,65          | 110,52            | 185              | 390                      | 342,30                 | 380,33                |
| $1 - 2$ | $\mathbf{2}$     | 4296,70          | 1923,25       | 4707,50          | 135,89           | 271,79          | 84,93             | 120              | 300                      | 263,30                 | 292,56                |
| $2 - 3$ | $\mathfrak{2}$   | 2824,98          | 1254,46       | 3090,98          | 89,23            | 178,46          | 55,77             | 70               | 215                      | 188,70                 | 209,67                |
| $0 - 4$ | $\overline{2}$   | 7142,91          | 2138,67       | 7456,21          | 215,24           | 430,48          | 134,53            | 300              | 465                      | 408,12                 | 453,47                |
| $4 - 5$ | $\overline{2}$   | 5601,33          | 1976,43       | 5939,80          | 171,47           | 342,93          | 107,17            | 240              | 405                      | 355,46                 | 394,96                |
| $5-6$   | $\mathbf{2}$     | 4059,75          | 1756,35       | 4423,38          | 127,69           | 255,38          | 79,81             | 95               | 260                      | 228,20                 | 253,55                |
| $6 - 7$ | $\overline{2}$   | 2706,50          | 1170,90       | 2948,92          | 85,13            | 170,26          | 53,21             | 70               | 215                      | 188,70                 | 209,67                |
| $7 - 8$ | $\overline{2}$   | 1353,25          | 585,45        | 1474,46          | 42,56            | 85,13           | 26,60             | 35               | 145                      | 127,26                 | 141,40                |
| $3-9$   | $\mathbf{2}$     | 1353,25          | 585,45        | 1474,46          | 42,56            | 85,13           | 26,60             | 35               | 145                      | 127,26                 | 141,40                |

Таблица 6 – Расчет допустимых токов магистральной схемы

| KTH            |                  | $\boldsymbol{P}$ | ${\cal Q}$ | S           | $\boldsymbol{F}$ | r     | $\mathcal{X}$ | L            | $dU_{\rm pa6}$ | $dU_{\rm nab}$ |
|----------------|------------------|------------------|------------|-------------|------------------|-------|---------------|--------------|----------------|----------------|
|                | $\boldsymbol{n}$ | $\kappa$ BT      | квар       | $\kappa$ BA | MM <sup>2</sup>  | OM/KM | OM/KM         | $\mathbf{M}$ | $\%$           | $\%$           |
| $\mathbf{1}$   | $\overline{2}$   | 1417,82          | 14,26      | 1417,89     | 35               | 0,893 | 0,087         | 302          | 1,91           | 3,83           |
| 2              | $\overline{2}$   | 1616,46          | 1478,13    | 2190,39     | 50               | 0,64  | 0,084         | 151          | 0,87           | 1,75           |
| $\mathfrak{Z}$ | $\overline{2}$   | 1616,46          | 1478,13    | 2190,39     | 50               | 0,64  | 0,084         | 172          | 1,00           | 1,99           |
| $\overline{4}$ | $\overline{2}$   | 1516,34          | 14,86      | 1516,41     | 35               | 0,893 | 0,087         | 251          | 1,70           | 3,40           |
| 5              | $\overline{2}$   | 1516,34          | 14,86      | 1516,41     | 35               | 0,893 | 0,087         | 152          | 1,03           | 2,06           |
| 6              | $\overline{2}$   | 1474,44          | 7,96       | 1474,46     | 35               | 0,893 | 0,087         | 152          | 1,00           | 2,00           |
| $\tau$         | $\overline{2}$   | 1474,44          | 7,96       | 1474,46     | 35               | 0,893 | 0,087         | 74           | 0,49           | 0,97           |
| 8              | $\overline{2}$   | 1474,44          | 7,96       | 1474,46     | 35               | 0,893 | 0,087         | 74           | 0,49           | 0,97           |
| 9              | $\overline{2}$   | 1474,44          | 7,96       | 1474,46     | 35               | 0,893 | 0,087         | 74           | 0,49           | 0,97           |

Таблица 7 – Расчет потерь напряжения радиальной схемы

| KTTI    |                  | $\boldsymbol{P}$ | $\mathcal{Q}$ | $\boldsymbol{S}$ | $\boldsymbol{F}$ | $\mathbf{r}$ | $\mathcal{X}$ | L           | $dU_{\rm pa6}$ | $dU_{\rm nab}$ |
|---------|------------------|------------------|---------------|------------------|------------------|--------------|---------------|-------------|----------------|----------------|
|         | $\boldsymbol{n}$ | кВт              | квар          | $\kappa$ BA      | MM <sup>2</sup>  | OM/KM        | OM/KM         | $\mathbf M$ | $\%$           | $\%$           |
| $0 - 1$ | $\overline{2}$   | 5600,05          | 2481,90       | 6125,39          | 185              | 0,168        | 0,077         | 301         | 1,70           | 3,41           |
| $1 - 2$ | $\overline{2}$   | 4296,70          | 1923,25       | 4707,50          | 120              | 0,259        | 0,079         | 11          | 0,07           | 0,14           |
| $2 - 3$ | $\overline{2}$   | 2824,98          | 1254,46       | 3090,98          | 70               | 0,446        | 0,081         | 152         | 1,03           | 2,07           |
| $0 - 4$ | $\overline{2}$   | 7142,91          | 2138,67       | 7456,21          | 300              | 0,105        | 0,061         | 72          | 0,32           | 0,63           |
| $4 - 5$ | 2                | 5601,33          | 1976,43       | 5939,80          | 240              | 0,132        | 0,077         | 101         | 0,45           | 0,90           |
| $5-6$   | $\overline{2}$   | 4059,75          | 1756,35       | 4423,38          | 95               | 0,341        | 0,081         | 153         | 1,17           | 2,34           |
| $6 - 7$ | $\overline{2}$   | 2706,50          | 1170,90       | 2948,92          | 70               | 0,446        | 0,081         | 201         | 1,31           | 2,62           |
| $7 - 8$ | 2                | 1353,25          | 585,45        | 1474,46          | 35               | 0,893        | 0,087         | 22          | 0,14           | 0,28           |
| $3-9$   | $\overline{2}$   | 1353,25          | 585,45        | 1474,46          | 35               | 0,893        | 0,087         | 22          | 0,14           | 0,28           |

Таблица 8 – Расчет потерь напряжения магистральной схемы

| KTH            |                  | $\boldsymbol{P}$ | $\boldsymbol{F}$ | $\boldsymbol{L}$ | $dU_{\rm pa6}$ | $dU_{\rm nab}$ | $C_{\kappa}$ | $K_{\scriptscriptstyle\mathrm{K}}$ | $K_{\text{np}}$ | $K_{\text{pasp}}$ | $K_3$   | K       |
|----------------|------------------|------------------|------------------|------------------|----------------|----------------|--------------|------------------------------------|-----------------|-------------------|---------|---------|
|                | $\boldsymbol{n}$ | $\kappa$ BT      | $MM^2$           | $\mathbf M$      | $\%$           | $\%$           | руб/м        | тыс.руб                            | тыс.руб         | тыс.руб           | тыс.руб | тыс.руб |
|                | 2                | 1417,82          | 35               | 302              | 1,91           | 3,83           | 340          | 205,36                             | 105,7           | 60,4              | 33,22   | 404,68  |
| $\overline{2}$ | 2                | 1616,46          | 50               | 151              | 0,87           | 1,75           | 400          | 120,8                              | 52,85           | 30,2              | 16,61   | 220,46  |
| 3              | 2                | 1616,46          | 50               | 172              | 1,00           | 1,99           | 400          | 137,6                              | 60,2            | 34,4              | 18,92   | 251,12  |
| $\overline{4}$ | 2                | 1516,34          | 35               | 251              | 1,70           | 3,40           | 340          | 170,68                             | 87,85           | 50,2              | 27,61   | 336,34  |
| 5              | 2                | 1516,34          | 35               | 152              | 1,03           | 2,06           | 340          | 103,36                             | 53,2            | 30,4              | 16,72   | 203,68  |
| 6              | 2                | 1474,44          | 35               | 152              | 1,00           | 2,00           | 340          | 103,36                             | 53,2            | 30,4              | 16,72   | 203,68  |
| $\tau$         | 2                | 1474,44          | 35               | 74               | 0,49           | 0,97           | 340          | 50,32                              | 25,9            | 14,8              | 8,14    | 99,16   |
| 8              | 2                | 1474,44          | 35               | 74               | 0,49           | 0,97           | 340          | 50,32                              | 25,9            | 14,8              | 8,14    | 99,16   |
| 9              | $\overline{2}$   | 1474,44          | 35               | 74               | 0,49           | 0,97           | 340          | 50,32                              | 25,9            | 14,8              | 8,14    | 99,16   |
|                |                  |                  |                  |                  |                |                |              | 992,12                             | 490,7           | 280,4             | 154,22  | 1917,44 |

Таблица 9 - Экономический расчет радиальной схемы

| KTTI    |                  | $\boldsymbol{P}$ | $\boldsymbol{F}$ | $\boldsymbol{L}$ | $dU_{\rm pa6}$ | $dU_{\rm nab}$ | $C_{\kappa}$ | $K_{\kappa}$ | $K_{\text{np}}$ | $K_{\text{pasp}}$ | $K_3$   | K       |
|---------|------------------|------------------|------------------|------------------|----------------|----------------|--------------|--------------|-----------------|-------------------|---------|---------|
|         | $\boldsymbol{n}$ | кВт              | MM <sup>2</sup>  | ${\bf M}$        | $\%$           | $\%$           | руб/м        | тыс.руб      | тыс.руб         | тыс.руб           | тыс.руб | тыс.руб |
| $0 - 1$ | $\overline{2}$   | 5600,05          | 185              | 301              | 1,70           | 3,41           | 940          | 565,88       | 105,35          | 60,2              | 33,11   | 764,54  |
| $1 - 2$ | $\overline{2}$   | 4296,70          | 120              | 11               | 0,07           | 0,14           | 680          | 14,96        | 3,85            | 2,2               | 1,21    | 22,22   |
| $2 - 3$ | $\overline{2}$   | 2824,98          | 70               | 152              | 1,03           | 2,07           | 480          | 145,92       | 53,2            | 30,4              | 16,72   | 246,24  |
| $0 - 4$ | $\overline{2}$   | 7142,91          | 300              | 72               | 0,32           | 0,63           | 1400         | 201,6        | 25,2            | 14,4              | 7,92    | 249,12  |
| $4 - 5$ | 2                | 5601,33          | 240              | 101              | 0,45           | 0,90           | 1160         | 234,32       | 35,35           | 20,2              | 11,11   | 300,98  |
| $5 - 6$ | 2                | 4059,75          | 95               | 153              | 1,17           | 2,34           | 580          | 177,48       | 53,55           | 30,6              | 16,83   | 278,46  |
| $6 - 7$ | 2                | 2706,50          | 70               | 201              | 1,31           | 2,62           | 480          | 192,96       | 70,35           | 40,2              | 22,11   | 325,62  |
| $7 - 8$ | 2                | 1353,25          | 35               | 22               | 0,14           | 0,28           | 340          | 14,96        | 7,7             | 4,4               | 2,42    | 29,48   |
| $3-9$   | 2                | 1353,25          | 35               | 22               | 0,14           | 0,28           | 340          | 14,96        | 7,7             | 4,4               | 2,42    | 29,48   |
|         |                  |                  |                  |                  |                |                |              | 1563,04      | 362,25          | 207               | 113,85  | 2246,14 |

Таблица 10 - Экономический расчет магистральной схемы

Полученные варианты проходят по требованию допустимых потерь напряжения [3].

Стоимость одного погонного метра кабеля каждого сечения было взято из каталога [10]. Капиталовложения для прокладки кабельных сетей включают в себя стоимость кабеля и стоимость работ по прокладки данного кабеля.

Капиталовложения необходимые для прокладки кабельных сетей:

$$
K = K_{\rm K} + K_{\rm np} + K_{\rm pasp} + K_{\rm 3} = (C_{\rm K} + C_{\rm np} + C_{\rm pasp} + C_{\rm 3}) \cdot L \tag{19}
$$

где *C*<sup>к</sup> – стоимость закупки погонного метра кабеля, руб/м;

*C*пр – стоимость прокладки погонного метра кабеля, руб/м;

*C*разр – стоимость разработки грунта для траншеи, руб/м;

 $C_3$  – стоимость засыпки, руб/м [19].

Выводы по разделу

При расчете кабельных сетей было получено, что для радиальной схемы питания стоимость составила 1917,44 тыс. рублей, а для магистральной схемы 2246,1 тыс. рублей. В связи с этим, принимаем радиальную схему.

### <span id="page-32-0"></span>**6 Расчет токов короткого замыкания**

Рассчитаем ТКЗ по формулам приближенного приведения в относительных единицах (о.е.).

«Мощность трехфазного короткого замыкания сети с  $S_c$ =500 МВА.  $U_6$ =10,5 кВ,  $S_6$ =1000 МВА» [5].

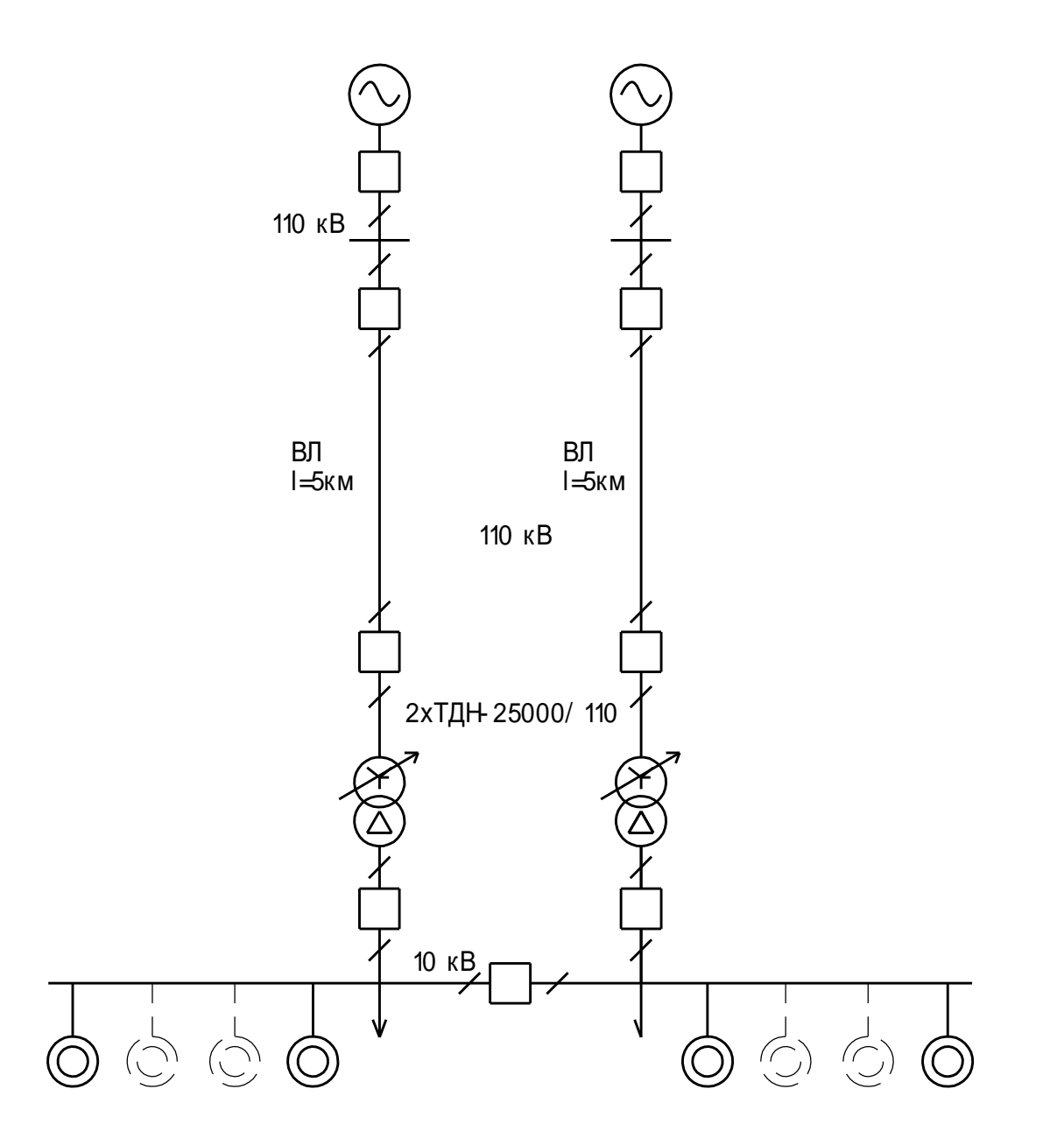

Рисунок 3 – Схема ГПП

Изобразим схему замещения ГПП (рисунок 4).

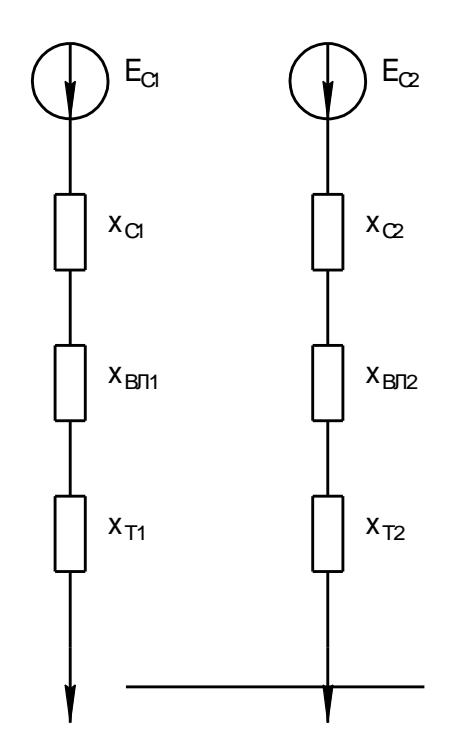

Рисунок 4 – Схема замещения ГПП

Базисный ток для ступеней напряжения 10 кВ и 110 кВ:

 $I_6 = \frac{S_6}{\sqrt{31}}$  $\sqrt{3}U_6$ (20)  $I_6 = \frac{1000}{\sqrt{3} \cdot 10}$  $\frac{1000}{\sqrt{3} \cdot 10,5}$  = 55 кA  $I_6 = \frac{1000}{\sqrt{3} \cdot 11}$  $\frac{1000}{\sqrt{3} \cdot 115}$  = 5,02 кA

Мощность трансформаторов ГПП с учетом перегрузки:

$$
S_{\text{rprnn}} = \frac{s}{0.7 \cdot n}
$$
\n
$$
S_{\text{rprnn}} = \frac{34381.6}{0.7 \cdot 2} = 24558 \text{ MBA}
$$
\n(21)

В результате расчета выбираем 2хТДН-25000/110, *k*<sup>з</sup> = 0,69.

Трансформаторы ГПП подключим через ВЛ проводом АС150/24. с *r*уд= 0,204 Ом/км [10]. Длина ВЛ составляет 5 км.

Сопротивление ВЛ:

$$
r_{\text{JIBH}} = r_{\text{y}_{\text{A}}} \cdot l_{\text{JIBH}} \tag{22}
$$
\n
$$
r_{\text{JIBH}} = 0.204 \cdot 5 = 1.224 \text{ OM}
$$

Сопротивление ВЛ в о.е.:

$$
x_{6J\text{BH}} = r_{J\text{IBH}} \frac{S_6}{U_{\text{BH}}^2}
$$
 (23)  

$$
x_{6J\text{IBH}} = 1,224 \cdot \frac{1000}{115^2} = 0,0926 \text{ o.e.}
$$

Сопротивление системы в о.е.:

$$
x_{6\text{c}n\text{c}r} = \frac{S_6}{S_{\text{c}n\text{c}r}}\tag{24}
$$

$$
x_{6\text{c}n\text{c}r} = \frac{1000}{1500} = 0,667 \text{ o.e.}
$$

Сопротивление трансформатора:

$$
x_{\rm T} = \frac{U_k S_6}{100 \cdot S_{\rm TP}}
$$
\n
$$
x_{\rm T} = \frac{10,5 \cdot 1000}{100 \cdot 25} = 4,2 \text{ o.e.}
$$
\n(25)

Эквивалентное сопротивление схемы:

$$
x_{63} = \frac{x_{6 \text{cuc}} + x_{6 \text{JIBH}} + x_{\text{T}}}{2}
$$
 (26)  

$$
x_{63} = \frac{0.667 + 0.0926 + 4.2}{2} = 2.48 \text{ o.e.}
$$

Эквивалентные ЭДС  $E_{\text{BH}} = E_G = 1,0$  o.e., сопротивление внешней цепи  $x_{\text{BH}}$  $= 2,25$  o.e. (рисунок 5).

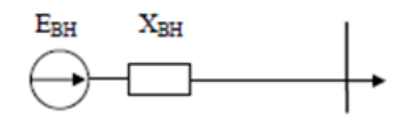

Рисунок 5 - Эквивалентная схема замещения

Рассчитаем сопротивление от точки КЗ до шин КТП (рисунок 6).

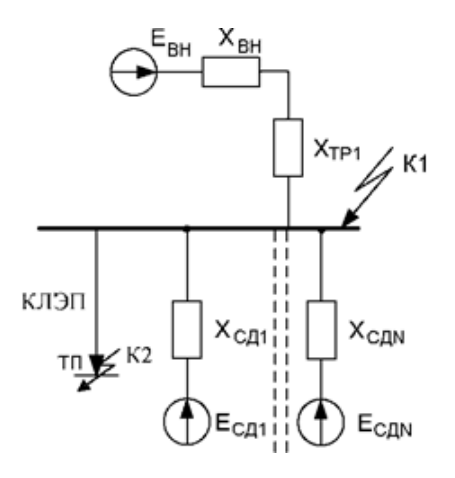

Рисунок 6 - Схема короткозамкнутой цепи

«Сверхпереходный ток сети внешнего электроснабжения:

$$
I^{"}_{BH} = \frac{E^{"}_{BH}I_6}{x_{BH} + x_{A0II}} = \frac{E^{"}_{BH}}{x_{\Sigma}} \cdot I_6
$$
 (27)

где  $x_{\text{non}}$  – сопротивление участка короткозамкнутой цепи» [5].

Получаем  $\Gamma_{\rm BH}$  = 22,18 кА. Характеристики электродвигателей занесем в таблицу 11.

Таблица 11 - Параметры синхронных и асинхронных двигателей

| Двигатель | xd"   | $\cos \varphi$ | n | P, MBT | S, MBA |       |  |
|-----------|-------|----------------|---|--------|--------|-------|--|
| СД1 и СД2 | 0,121 | 0,92           | ∽ | 0,6    | 1,30   | 92,77 |  |
| СДЗ и СД4 | 0,115 | 0,91           |   |        | 2,20   | 52,33 |  |

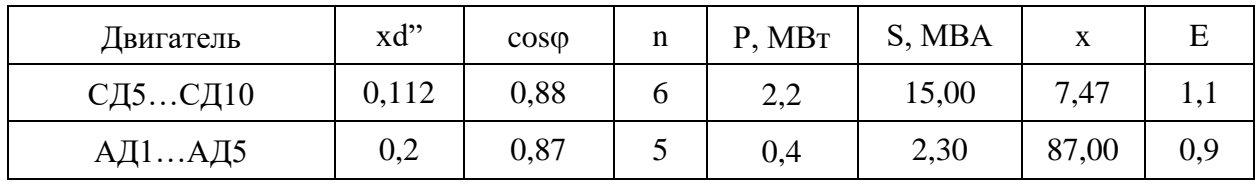

Эквивалентное сопротивление двигателя:

$$
\chi_{\text{C},\text{A}0} = \frac{1}{\frac{1}{\text{C},\text{A}1,2} + \frac{1}{\text{C},\text{A}3,4} + \frac{1}{\text{C},\text{A}5} + \frac{1}{\text{A}41} + \frac{1}{\text{A}41} + \frac{1}{\text{A}41} + \frac{1}{\text{A}5}}
$$
(28)  

$$
\chi_{\text{C},\text{A}0} = \frac{1}{\frac{1}{85,72} + \frac{1}{51,35} + \frac{1}{6} + \frac{1}{35,97}} = 5,7 \text{ o.e.}
$$

Значение ЭДС эквивалентного сопротивления двигателя  $E_{A0} = 1, 1$  o.e. Сверхпереходный ток с подпиткой:

$$
I''_{AB} = \frac{E''_{A0}I_6}{x_{CA0}}
$$
 (29)  

$$
I''_{AB} = \frac{1,1.55}{5.7} = 10,61 \text{ kA}
$$

результате преобразований получаем  $\mathbf{B}$ cxemy замещения, представленную на рисунке 7.

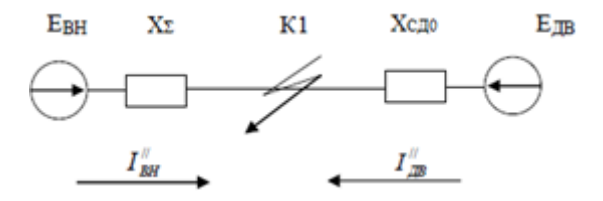

Рисунок 7 - Преобразованная схема замещения

Сверхпереходное значение трехфазного ТКЗ:

$$
I''_{\text{K1}} = I''_{\text{BH}} + I''_{\text{AB}}
$$
 (30)

$$
I''_{\text{K1}} = I''_{\text{BH}} + I''_{\text{AB}} = 22{,}18 + 10{,}6 = 32{,}78 \text{ kA}
$$

«Ударный ток в точке К1:

$$
i_{yA} = k_{yA} \sqrt{2} I^{\prime \prime}_{BH} + k_{yA} \sqrt{2} I^{\prime \prime}_{AB}
$$
(31)  

$$
i_{yA} = 1.0 \cdot \sqrt{2} \cdot 22.18 + 1.6 \cdot \sqrt{2} \cdot 10.6 = 55.37 \text{ kA}
$$

где *k*уд и *k*уд.дв – ударные коэффициенты, определяемые по расчетным кривым» [5].

Расчет точки К2. Сопротивления кабельной линии длинной 0,3 км:  $x_{KJI1} = 0,198$  o.e.,  $r_{KJI1} = 9,73$  o.e.

ТКЗ в точке К2 равен:

$$
I_{\text{n0}} = \frac{E_6}{\sqrt{x_{\text{KJ1}}^2 + r_{\text{KJ1}}^2}} \cdot I_6
$$
\n
$$
I_{\text{n0}} = \frac{1}{\sqrt{0.198^2 + 9.73^2}} \cdot 55 = 5.651 \text{ kA}
$$
\n(32)

Ударный ток:

$$
i_{\mathbf{y}_{\mathcal{A}}} = \sqrt{2} I_{\mathbf{n}0} K_{\mathbf{y}_{\mathcal{A}}} \tag{33}
$$

Получаем ударный ток *i*уд=11,189 кА. На стороне ниже 1000 В для расчета ТКЗ учитываются индуктивные и активные сопротивления элементов цепи. На стороне ниже 1000 В выберем точки К-3, К-4.

«Сопротивления катушек и контактов автоматических выключателей примем равными  $r_{KB}=0.25$  мОм,  $x_{KB}=0.1$  мОм. По данному ГОСТ п2.7 активным и индуктивным сопротивлением трансформаторов тока можно пренебречь. Активное сопротивление контактов  $r_k=0,1$  мОм. Сопротивление автоматического выключателя  $r_{\text{as}}=0.25$  мОм,  $x_{\text{as}}=0.1$  мОм» [2].

Сопротивление системы:

$$
x_{\text{CHCT}} = \frac{U_{\text{HH}}^2}{S_{\text{CHCT}}} \tag{34}
$$

Сопротивления трансформатора:

$$
r_{\rm Tp} = \frac{P_{\rm KhOM} \cdot U_{\rm RHHOM}^2}{S_{\rm THOM}^2} \cdot 10^6 \tag{35}
$$

$$
x_{\text{Tp}} = \sqrt{u_{\text{K}}^2 - \left(\frac{100 \cdot P_{\text{KHOM}}}{S_{\text{THOM}}}\right)^2} \cdot \frac{U_{\text{HHHOM}}^2}{S_{\text{THOM}}} \cdot 10^4 \tag{36}
$$

«Сопротивление цепи до точки К-3:

$$
r_{\text{cymm}} = r_{\text{KJ12}} + r_{\text{Tp}} + r_{\text{K}} + r_{\text{ab}} + r_{\text{rr}} \tag{37}
$$

$$
x_{\text{cymm}} = x_{\text{KJ12}} + x_{\text{Tp}} + x_{\text{ab}} + x_{\text{rr}} + x_{\text{cucT}} \tag{38}
$$

где *x*КЛ2 и *r*КЛ2 – сопротивления кабельной линии длинной 150 м» [2].

Получаем:  $r_{\text{cymm}} = 30{,}51 \text{ мОм}, x_{\text{cymm}} = 37{,}46 \text{ мОм}$ 

«Начальное действующее значение периодической составляющей трехфазного ТКЗ без учета подпитки от электродвигателей» [2]:

$$
I_{\rm n0} = \frac{U_{\rm HOM}}{\sqrt{3 \cdot (r_{\rm CyMM}^2 + x_{\rm CyMM}^2)}}
$$
(39)

«Угол сдвига по фазе напряжения (ЭДС источника) и периодической составляющей ТКЗ» [2]:

$$
\varphi = \arctg(\frac{x_{1\text{cym}}}{r_{1\text{cym}}})\tag{40}
$$

Время от начала КЗ до появления ударного тока:

$$
t_{\text{y}_{\text{A}}} = 0.01 \cdot \frac{\frac{\pi}{2} + \varphi}{\pi} \tag{41}
$$

«Постоянная времени затухания апериодической составляющей ТКЗ»  $[2]$ :

$$
T_{\rm a} = \frac{x_{1\rm cymm}}{r_{1\rm cymm}\omega_{\rm c}}\tag{42}
$$

Ударный коэффициент:

$$
K_{\mathsf{y}_{\mathsf{A}}} = (1 + \sin\varphi \cdot e^{\frac{-t_{\mathsf{y}_{\mathsf{A}}\mathsf{T}}}{T_{\mathsf{a}}}}) \tag{43}
$$

Ударный ток определяется по формуле 33 (таблица 12).

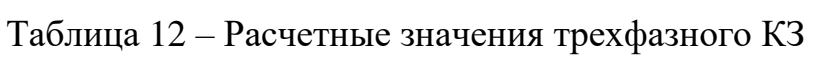

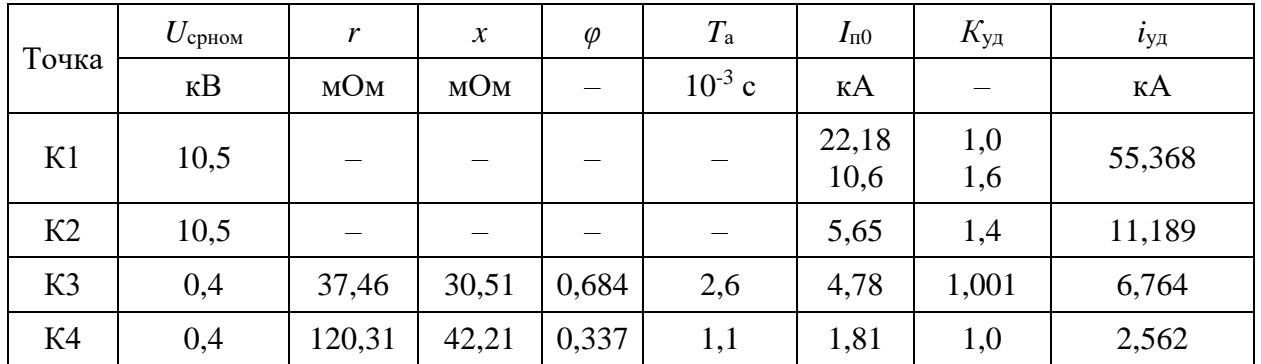

Выводы по разделу

Чем дальше точка КЗ, тем больше ударный ток и начальное действующее значение периодической составляющей. Наибольший ударный ток и значение начальной действующей периодической составляющей в точке  $K1.$ 

### <span id="page-40-0"></span>7 Выбор основного электрооборудования и его проверка

Чтобы проверить оборудование 2КТП 1000/10/0,4 [11] проделаем расчет термической и электродинамической стойкостей.

Ток термической стойкости точки К3:

$$
B_{\rm K} = I_{\rm n.0}{}^{2} (T_{\rm a} + t_{\rm n. B})
$$
(44)  

$$
B_{\rm K} = 4.78^{2} \cdot (5 + 30) \cdot 10^{-3} = 0.8 \text{ kA}^{2} \cdot \text{c}
$$

«Рассчитаем время действия релейной защиты:

$$
\gamma = t_{\text{p3}} + t_{\text{CBO}} \tag{45}
$$

$$
\gamma = 0.01 + 0.04 = 0.05 \text{ c}
$$

где  $t_{\text{p3}}$  – время срабатывания релейной защиты, с;

 $t_{\text{cbo}}$  – время срабатывания выключателя на отключение, с» [17].

«Максимальное значение апериодической составляющей ТКЗ» [17]:

$$
i_{a,\gamma} = \sqrt{2} \cdot I_{\text{n}.0} \cdot e^{\frac{-\gamma}{T_a}}
$$
(46)  

$$
i_{a,\gamma} = \sqrt{2} \cdot 4{,}78 \cdot 2{,}72^{\frac{-0.05}{6.69}} = 6{,}69 \text{ kA}
$$

«Номинальное значение апериодической составляющей» [17]:

$$
i_{a,H} = \sqrt{2} \cdot I_{\delta} \cdot (1 + e^{-22.5 \cdot \gamma})
$$
\n
$$
i_{a,H} = \sqrt{2} \cdot 7 \cdot (1 + 2.72^{-22.5 \cdot 0.05}) = 18.733 \text{ kA}
$$
\n(47)

где  $I_{\delta}$ -ток отключения выключателя, кА.

| Расчетный                                  | Сравниваемый              | Автоматический      | Трансформатор        | Разъединитель        |
|--------------------------------------------|---------------------------|---------------------|----------------------|----------------------|
| параметр                                   | параметр                  | выключатель         | тока                 |                      |
| $I_{max}=690$ A                            | $I_{\text{pa}6}$          | 1000A               | 1000 A               | 1000 A               |
| $I_{\text{II.0}} = 4,78 \text{ K}$ A       | $I_\delta$                | 10 <sub>K</sub> A   |                      |                      |
| $i_{\alpha\gamma}$ =6,69 kA                | $l_{\rm a.H}$             | 18,733 кА           |                      |                      |
| $i_{\text{VJ},\text{K}} = 6,76 \text{ kA}$ | $l_{\text{ID}.\text{c}}$  | $20 \text{ kA}$     | $20 \text{ kA}$      | $20 \text{ kA}$      |
| $B_{K}=0.8$ kA <sup>2</sup> ·c             | $B_{\text{K}.\text{HOM}}$ | $10 \text{ kA}^2$ c | $10 \text{ kA}^2$ ·с | $10 \text{ kA}^2$ ·с |

Таблица 13 – Проверка параметров оборудования до 1000 В

Оборудование 2КТП-1000/10/0,4-УХЛ1 прошло проверку.

Проведем выбор оборудования для напряжения 10 кВ и занесем расчеты в таблицу 14.

Таблица 14 – Проверка параметров оборудования 10 кВ

| Расчетный                              | Сравниваемый             | Автоматический               | Трансформатор                     | Разъединитель    |  |
|----------------------------------------|--------------------------|------------------------------|-----------------------------------|------------------|--|
| параметр                               | параметр                 | выключатель                  | тока                              |                  |  |
| $I_{max}=1010 \text{ A}$               | $I_{\text{pa}6}$         | 1250 A                       | 1200 A                            | 1250 A           |  |
| $I_{\text{H.0}} = 38 \text{ kA}$       | $I_{\delta}$             | $40\ \mathrm{kA}$            |                                   |                  |  |
| $i_{\alpha\gamma}$ =52,8 kA            | $i_{\rm a.H}$            | 73,84 кА                     |                                   |                  |  |
| $i_{\text{VZ}}$ <sub>K</sub> =64,52 kA | $l_{\text{ID}.\text{c}}$ | $102 \text{ kA}$             | $250$ KA                          | $102 \text{ kA}$ |  |
| $B_{K}=49.35 \text{ K}A^{2}\text{·c}$  | $B_{\rm K, HOM}$         | $120 \text{ kA}^2 \text{·c}$ | $100 \text{ kA}^2 \cdot \text{c}$ | 120 к $A^2$ ·с   |  |

В результате выбираем:

- Вакуумный выключатель: ВБЭ-10-40/1250 [1];
- Разъединитель: РВЗ-10 1250 III [15];
- Трансформаторы тока ТЛО-10/1200 М1 [20].

Выводы по разделу

В ходе расчетов было выбрано и проверено оборудование КТП и ГПП (автоматические выключатели, трансформаторы тока, разъединители).

### <span id="page-42-0"></span>**8 Расчет заземления и молниезащиты**

Проведем расчет молниезащиты для ГПП.

«Активная высота молниеотвода:

$$
h_A = h - h_x
$$
  
\n
$$
h_A = 30 - 7 = 23
$$
\n(48)

где *h* – высота молниеотвода, м;

 $h_x$  – высота установки молниеотвода от уровня земли, м» [14].

Зона защиты молниеотвода:

$$
r_{x} = h_{A} \cdot \frac{1.60}{1 + h_{x}/h_{A}} \cdot P
$$
\n
$$
r_{x} = 23 \cdot \frac{1.60}{1 + 7/30} \cdot 1 = 29.8 \text{ m}
$$
\n(49)

«Наибольшая сторона зоны защиты:

$$
h_0 = h - \frac{a}{7}
$$
 (50)  

$$
h_0 = 30 - \frac{53}{7} = 22.5 \text{ m}
$$

где *a* – расстояние между молниеотводами, м» [14].

Ширина зоны защиты:

$$
b_x = 3 \cdot (h_0 - 1.25h_x)
$$
  
\n
$$
b_x = 3 \cdot (22.5 - 1.25 \cdot 7) = 41 \text{ m}
$$
\n(51)

На основании проведенных расчетов представим зону защиты на рисунке 8.

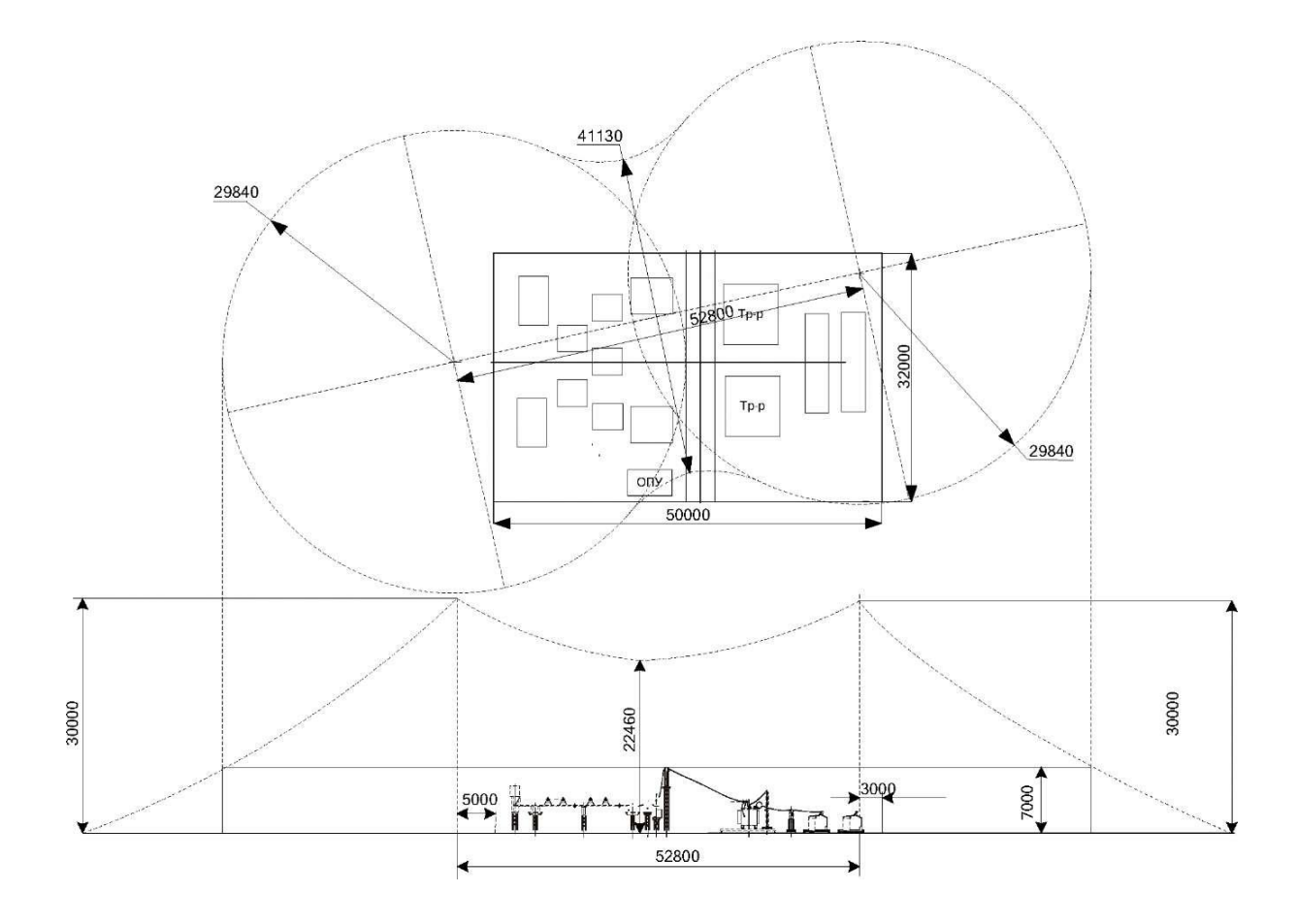

Рисунок 8 - Схема зоны молниезащиты

«В КТП установить контур защитного заземления из металлической полосы 25×4 на высоте 0,4...0,6м от уровня пола» [14].

Рассчитаем заземление по общеизвестным формулам.

Сопротивление вертикально расположенного заземлителя:

 $L_{\text{B,3}}$  -длина вертикально расположенного заземлителя, м;  $d_{\text{B-3}}$  -диаметр вертикально расположенного заземлителя, м;  $T_{B.3}$  -заглубление, м.

Сопротивление горизонтального заземлителя:

$$
R_{\rm r3} = \frac{\rho_{\rm s}}{2 \cdot \pi \cdot L_{\rm r3}} \cdot \ln \frac{2L_{\rm r3}^2}{b_{\rm r3} \cdot h_{\rm r3}} \tag{53}
$$
\n
$$
R_{\rm r3} = \frac{100}{2\pi \cdot 5,0} \cdot \ln \frac{2 \cdot 5,0^2}{0,04 \cdot 0,5} = 24,9 \text{ OM}
$$

где *b*г.з –ширина горизонтально расположенного заземлителя, м;

*h*г.з –заглубление горизонтальных заземлителей, м;

*L*г.з –длина горизонтально расположенного заземлителя, м.

Полное сопротивление ЗУ:

$$
R_{3,y} = \sum_{i=1}^{n} \frac{1}{\frac{k_{\text{ni}} n_i}{R_i}}
$$
(54)  

$$
R_{3,y} = \frac{1}{\frac{10 \cdot 0.69}{21,19} + \frac{1 \cdot 0.69}{24,9}} = 2,83 \text{ OM}
$$

где  $n_i$  – число комплектов;

*k*и*<sup>i</sup>* – коэффициент использования.

Сопротивление заземляющего устройства – допустимое.

«Тип системы заземления на вводе в здание – TN-C-S, а в распределительных и групповых сетях – TN-S» [8],[12].

«Данные системы заземления построены с применением глухозаземленной нейтрали. Характеризуются подключением нулевого проводника (N) к контуру заземления. При этом первый тип, на вводе в здания, характеризуется объединением защитного проводника PE и нулевого N в один комбинированный нуль (PEN) с подстанции, подключенного к глухозаземленной нейтрали. На входе в здание PEN проводник разделяется на N и PE проводники. Система заземления в распределительных и групповых сетях является более безопасной, имеет разделенные защитные проводники PE и нулевые  $N$ » [15].

«Токоведущие части электроустановки не должны быть доступны для случайного прикосновения, а доступные прикосновению открытые и сторонние проводящие части не должны находиться под напряжением, представляющим опасность поражения электрическим током как в нормальном режиме работы электроустановки, так и при повреждении изоляции» [14].

Расчет заземления ГПП завода металлоконструкций осуществляется аналогично.

Выводы по разделу

Сопротивление заземляющего устройства составило 2,83 Ом. Сопротивление заземляющего устройства соответствует допустимому, составляет менее 4 Ом. Для молниезащиты ГПП необходимо использовать минимум 2 молниеотвода.

#### **Заключение**

<span id="page-46-0"></span>В работе была спроектирована система электроснабжения завода по производству металлоконструкций.

Исходными данными являлись нагрузки электроприемников цехов и корпусов завода металлоконструкций. На основании исходных данных были рассчитаны суммарные нагрузки, которое позволили определить какие необходимы трансформаторы для электроснабжения предприятия металлургической промышленности. Для снижения реактивной составляющей предусмотрены конденсаторные батареи.

На основании расчета были выбраны 9 двухтрансформаторных КТП 1000/6/0,4. В данном готовом решении уже предусмотрено всё необходимое оборудование. Данные КТП установлены в соответствии с расчетом ЦЭН. Оборудование ГПП и расположение рассчитано по аналогии.

Для питания подстанций были рассмотрены две схемы электроснабжения (радиальная и магистральная). Данные схемы имеют допустимые потери электроэнергии, но наиболее экономически выгодной схемой является радиальная.

Далее для проверки оборудования был проведен расчет ТКЗ. Расчет ТКЗ был проведен для четырех точек (первая точка на стороне 10 кВ, другие три точки взяты на стороне ниже 1 кВ). Точки КЗ взяты на ступенях цепи до наиболее мощного электроприемника. Чем дальше точка КЗ, тем ниже ударные токи и их начальная периодическая составляющая.

На основании расчета ТКЗ было проверено оборудование, предусмотренное в КТП и ГПП. Оборудование прошло проверку на термическую и электродинамическую стойкость.

Заключительным пунктом проводился расчет заземления и молниезащиты оборудования завода по производству металлоконструкций. Расчет молниезащиты проведен на примере ГПП, изображена схема молниезащиты.

#### **Список используемых источников**

<span id="page-47-0"></span>1. Вакуумный выключатель [Электронный ресурс] : Официальный сайт НПП Контакт. URL: [http://www.kontakt-saratov.ru/vikl\\_vbe\\_10\\_31-](http://www.kontakt-saratov.ru/vikl_vbe_10_31-5/konstrukciya_vbe_10_31-5/) [5/konstrukciya\\_vbe\\_10\\_31-5/](http://www.kontakt-saratov.ru/vikl_vbe_10_31-5/konstrukciya_vbe_10_31-5/) (дата обращения: 15.08.2022).

2. ГОСТ 28249-93 Короткие замыкания в электроустановках. Методы расчета в электроустановках переменного тока напряжением ниже 1 кВ [Электронный ресурс] : утв. приказом от 21.10.1993. URL: <http://docs.cntd.ru/document/gost-28249-93> (дата обращения: 15.08.2022).

3. ГОСТ 32144-2013 Электрическая энергия. Совместимость технических средств электромагнитная. Нормы качества электроэнергии в системах электроснабжения общего назначения [Электронный ресурс] : введен в действие Приказом Росстандарта от 22.07.2013 N 400-ст. URL: <https://docs.cntd.ru/document/1200104301> (дата обращения: 15.08.2022).

4. ГОСТ 55706-2013 Освещение наружное утилитарное. Классификация и нормы (Переиздание) [Электронный ресурс] : утв. и введен в действие Приказом Росстандарта от 08.11.2013 N 1360-ст. URL: <http://docs.cntd.ru/document/1200105703> (дата обращения: 15.08.2022).

5. ГОСТ Р 52719-2007 Трансформаторы силовые. Общие технические условия [Электронный ресурс] : утв. приказом №60-ст от 09.04.2007. URL: <http://docs.cntd.ru/document/1200050072> (дата обращения: 15.08.2022).

6. ГОСТ Р 55710-2013 Освещение рабочих мест внутри зданий [Электронный ресурс]: утв. и введен в действие Приказом Росстандарта от 08.11.2013 N 1364-ст. URL: <https://docs.cntd.ru/document/1200105707> (дата обращения: 15.08.2022).

7. Жук В.Л. Оптимизация энергозатрат в металлургических технологиях : учебное пособие под ред. д.т.н., проф. А.А. Троянского. М. ; Вологда : Инфра-Инженерия, 2021. 212 с.

8. Защитные меры в электроустановках [Электронный ресурс] : Официальный сайт компании ООО «РесурсПромАльянс». URL:

[https://www.ess-ltd.ru/elektrobezopasnost/zashchitnye-mery-v](https://www.ess-ltd.ru/elektrobezopasnost/zashchitnye-mery-v-elektroustanovkakh/)[elektroustanovkakh/](https://www.ess-ltd.ru/elektrobezopasnost/zashchitnye-mery-v-elektroustanovkakh/) (дата обращения: 15.08.2022).

9. Каталог светильников GALAD [Электронный ресурс] : Официальный сайт международной светотехнической корпорации GALAD. URL: <https://galad.ru/catalog/> (дата обращения: 15.08.2022).

10. Комплексные поставки кабельно-проводниковой и электротехнической продукции [Электронный ресурс] : Официальный сайт ЭлектроКомплект-Сервис. URL: [https://e-kc.ru/](https://e-kc.ru/price/cable-apvbbshp) (дата обращения: 15.08.2022).

11. Номенклатурный каталог электрооборудования высокого, среднего и низкого напряжения [Электронный ресурс] : Каталог ПКФ «Автоматика». URL: <http://www.tulaavtomatika.ru/pdf/Nomenkl2014.pdf> (дата обращения: 15.08.2022).

12. НТП ЭПП-94 Проектирование электроснабжения промышленных предприятий [Электронный ресурс] : Нормы технологического проектирования (1 редакция) принятые Тяжпромэлектропроект от 01.01.1994. URL:<https://docs.cntd.ru/document/1200030085> (дата обращения: 15.08.2022).

13. ОРД 14.370-36-86 Указания по проектированию электрохозяйства металлургических заводов [Электронный ресурс] : Руководящий документ введен от 01.01.1987. URL: <https://docs.cntd.ru/document/1200062586> (дата обращения: 15.08.2022).

14. Правила устройства электроустановок. 7-е издание / Ред. Л.Л. Жданова, Н. В. Ольшанская. М.: НЦ ЭНАС, 2013. 104 с.

15. Разъединитель [Электронный ресурс] : Официальный сайт завода по производству высоковольтного оборудования «Высоковольтный союз». URL: [https://www.vsoyuz.com/ru/produkcija/razediniteli/razediniteli-10](https://www.vsoyuz.com/ru/produkcija/razediniteli/razediniteli-10-kv/disconnectors-rvz.htm) [kv/disconnectors-rvz.htm](https://www.vsoyuz.com/ru/produkcija/razediniteli/razediniteli-10-kv/disconnectors-rvz.htm) (дата обращения: 15.08.2022).

16. Расчет сетей по потерям напряжения [Электронный ресурс] : Образовательный электротехнический портал. URL: [http://electricalschool.info/main/elsnabg/905-raschet-setejj-po-poterjam](http://electricalschool.info/main/elsnabg/905-raschet-setejj-po-poterjam-naprjazhenija.html)[naprjazhenija.html](http://electricalschool.info/main/elsnabg/905-raschet-setejj-po-poterjam-naprjazhenija.html) (дата обращения: 15.08.2022).

17. РТМ 36.18.32.4-92 Указания по расчету электрических нагрузок [Электронный ресурс] : Руководящий технический материал утв. техническим циркуляром ВНИПИ Тяжпромэлектропроект от 30.07.1992 N 359-92. URL: <https://docs.cntd.ru/document/1200032239> (дата обращения: 15.08.2022).

18. СП 52.13330.2016 Естественное и искусственное освещение [Электронный ресурс]: Свод правил. Актуализированная редакция СНиП 23- 05-95 увт. Приказом Минстроя России от 07.11.2016 N 777/пр. URL: <http://docs.cntd.ru/document/456054197> (дата обращения: 15.08.2022).

19. Стоимость услуг на прокладку кабеля [Электронный ресурс] : Официальный сайт группы компаний ЭнергоСнабСтрой. URL: <https://www.spb-elektromontazh.ru/uslugi/prokladka-kabelya/ceny/> (дата обращения: 15.08.2022).

20. Трансформаторы тока ТЛО-10 М1 [Электронный ресурс] : Официальный сайт ООО «Электрощит-Ко». URL: [http://www.kztt.ru/catalog/transformatori\\_toka/tlo-10\\_on\\_3-10\\_kv/1/](http://www.kztt.ru/catalog/transformatori_toka/tlo-10_on_3-10_kv/1/) (дата обращения: 15.08.2022).

21. Benthaus M. A coupled technological-sociological model for national electrical energy supply systems including sustainability. Energy, Sustainability and Society Vol. 9, №1. 2019. p.1-16.

22. Escrivá-Escrivá G., Roldán-Blay C., Roldán-Porta C., Serrano-Guerrero X. Occasional Energy Reviews from an External Expert Help to Reduce Building Energy Consumption at a Reduced Cost. Energies Vol. 12, №15. 2019. 14 p.

23. Rexhepi V. An Analysis of Power Transformer Outages and Reliability Monitoring. Technical University of Sofia, Faculty of Electrical Engineering, Boulevard "Sveti Kliement Ohridski" 8, Sofia, 1000, Bulgaria, 2017. 418 p.

24. Shabdin N.H., Padfield R. Sustainable Energy Transition, Gender and Modernisation in Rural Sarawak. Chemical Engineering Transactions vol.56, 2017. p.259-264.

25. Surya S., Wayne Beaty H. Standard Handbook for Electrical Engineers, Seventeenth Edition. - McGraw Hill Professional, 2017. 368 p.